Министерство просвещения Российской Федерации федеральное государственное бюджетное образовательное учреждение высшего образования «Красноярский государственный педагогический университет

им.В.П.Астафьева»

Кафедра технологии и предпринимательства

*РАБОЧАЯ ПРОГРАММА ДИСЦИПЛИНЫ*

# ОСНОВЫ СИСТЕМ РАЗРАБОТКИ ВИРТУАЛЬНЫХ ПРИБОРОВ

# *Направление подготовки:*  44.03.01 Педагогическое образование

Направленность (профиль) образовательной программы Технология с основами предпринимательства

> Квалификация (степень) выпускника БАКАЛАВР

Красноярск 2020 ДОКУМЕНТ ПОДПИСАН ЭЛЕКТРОННОЙ ПОДПИСЬЮ

> Сертификат: 4CD9D374E2F69F6DB7FF82363E44AD3B Владелец: Холина Мария Валерьевна Действителен: с 14.04.2023 до 07.07.2024

Рабочая программа дисциплины «Основы систем разработки виртуальных приборов» составлена доцентом С.В. Бортновским

Рабочая программа дисциплины обсуждена на заседании кафедры технологии и предпринимательства

8 мая 2019 г., протокол № 9 и.о. заведующей кафедрой

канд. тех. наук, доцент С.В. Бортновский

Одобрено НМСС(Н)

Института математики, физики и информатики

16 мая 2019 г., протокол № 8

Председатель С.В. Бортновский

Рабочая программа дисциплины «Основы систем разработки виртуальных приборов» составлена доцентом С.В. Бортновским

Рабочая программа дисциплины дополнена и скорректирована на заседании кафедры технологии и предпринимательства

« 06 » 05 2020 г., протокол № 5 Заведующий кафедрой \_\_\_\_\_\_\_\_\_\_\_\_\_\_\_\_\_ С.В. Бортновский

Одобрено НМСС(Н)

Института математики, физики и информатики

« 20 » <u>05 =</u> 2020 г., протокол № 8

Председатель \_\_\_\_\_\_\_\_\_\_\_\_\_\_\_\_\_\_\_\_\_\_ С.В. Бортновский

Рабочая программа дисциплины «Основы систем разработки виртуальных приборов» составлена доцентом С.В. Бортновским

Рабочая программа дисциплины «Системы разработки виртуальных приборов» актуализирована канд. тех. наук, доцентом С.В. Бортновским

Рабочая программа дисциплины утверждена на заседании кафедры технологии и предпринимательства

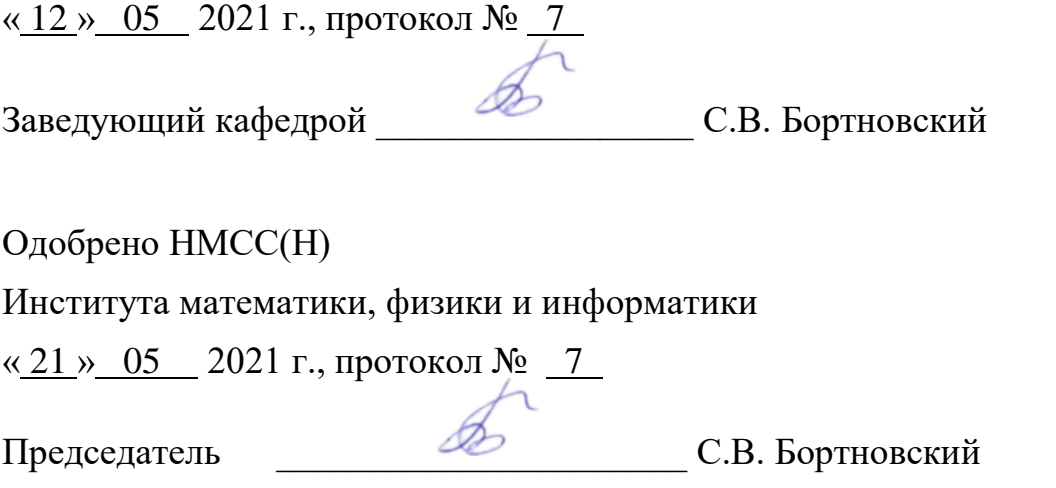

Рабочая программа дисциплины «Системы разработки виртуальных приборов» актуализирована канд. тех. наук, доцентом С.В. Бортновским

Рабочая программа дисциплины утверждена на заседании кафедры технологии и предпринимательства

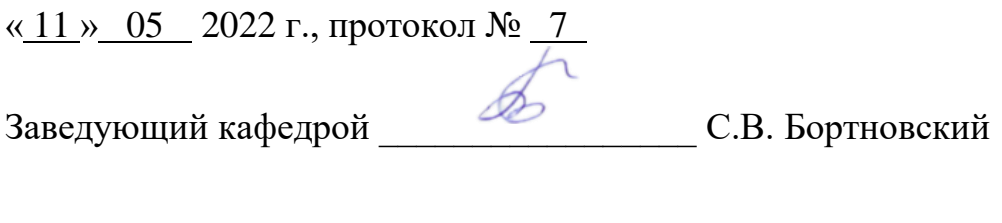

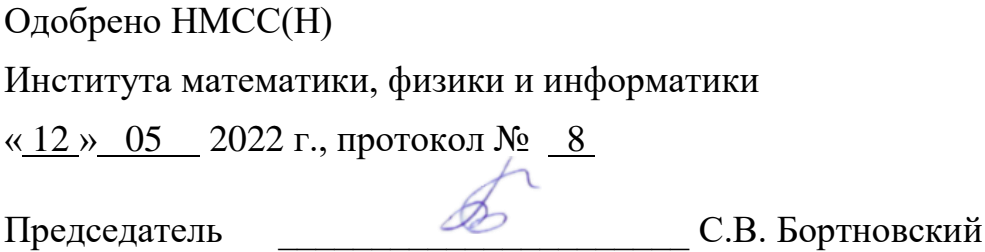

Рабочая программа дисциплины «Системы разработки виртуальных приборов» актуализирована канд. тех. наук, доцентом С.В. Бортновским

Рабочая программа дисциплины утверждена на заседании кафедры технологии и предпринимательства

« 03 » 05 2023 г., протокол № 8 Заведующий кафедрой **ФАСКИЙ** С.В. Бортновский

Одобрено НМСС(Н)

Института математики, физики и информатики

«<u>17 » 05</u> 2023 г., протокол № 8

Председатель \_\_\_\_\_\_\_\_\_\_\_\_\_\_\_\_\_\_\_\_\_\_ Е.А. Аёшина

#### **1. ПОЯСНИТЕЛЬНАЯ ЗАПИСКА**

#### **1. Место дисциплины в структуре образовательной программы**

Настоящая рабочая программа дисциплины (далее программа) разработана в соответствии с федеральным государственным образовательным стандартом высшего образования – бакалавриатом по направлению подготовки 44.03.01 Педагогическое образование, утвержденным приказом Министерства образования и науки Российской Федерации от 22 февраля 2018 г. № 121 (зарегистрирован в Минюсте России 15 марта 2018 г. № 50362), с учетом профессиональных стандартов 01.001 Педагог (педагогическая деятельность в сфере дошкольного, начального общего, основного общего, среднего общего образования) (воспитатель, учитель), утвержденного приказом Минтруда России от 18.10.2013 № 544н (с изм. от 05.08.2016) (зарегистрирован в Минюсте России 06 декабря 2013 г. № 30550), 01.003 Педагог дополнительного образования детей и взрослых, утвержденного приказом Минтруда России от 08.09.2015 № 613н (зарегистрирован в Минюсте России 24 сентября 2015 г. № 38994), согласно учебного плана подготовки бакалавров по направлению 44.03.01 Педагогическое образование направленность (профиль) образовательной программы Технология с основами предпринимательства.

Дисциплина *Основы систем разработки виртуальных приборов* относится к части основной профессиональной образовательной программы, формируемой участниками образовательных отношений, изучается в 5, 6 семестре, индекс дисциплины в учебном плане *Б1.ВД.02.03*. Форма обучения – очная.

### **2. Трудоемкость дисциплины - в З.Е., часах и неделях**

Общая трудоемкость дисциплины составляет 4 зачетных единицы 144 часа. Количество часов, отведенных на контактную работу (различные формы аудиторной работы) с преподавателем составляет 114,25 часа (в том числе занятия лекционного типа – 24 часа, занятия семинарского типа (лабораторные работы) – 90 часов), на самостоятельную работу студента отводится 29,75 часов, в 6 семестре зачет оценкой и курсовая работа.

# **3. Цели освоения дисциплины**

**Целью обучения** дисциплины является освоение основных методов и средств инженерного конструирования и программирования для использования их в образовательной деятельности учителя технологии. В курсе рассматриваются проблемы реализации конкретных виртуальных приборов (на примере роботов) в образовательной деятельности.

# **Задачи дисциплины:**

- **1.** Познакомить студентов с основами потоковой модели обработки информации в среде быстрого прототипирования технических систем.
- **2.** Обучить основам программирования в среде LABVIEW и сформировать ряд компетенций в сфере программирования виртуальных приборов (на примере роботов).

Основные разделы содержания

- Модуль 1. Введение в Labview. Некоторые сведения о Labview. Общие сведения о LABVIEW. Создание виртуальных приборов. Данные в LABVIEW. Математические функции. Логические функции.
- Модуль 2. Алгоритмические конструкции. Алгоритмическая структура «цикл» в LABVIEW. Основные типы структур.
- Модуль 3. Простые программы для NXT. Простые программы для NXT. Строки и файловый ввод/вывод. Структура данных массивы.

# **4. Планируемые результаты обучения**

Процесс изучения дисциплины направлен на формирование следующих компетенций:

 ПК-1 способен организовывать индивидуальную и совместную учебнопроектную деятельность обучающихся в соответствующей предметной области;

- ПК-4 обладает информацией о состоянии и перспективах развития «техносферы»;
- ПК-5 способен организовать проектную деятельность по решению технологических задач.

Таблица 1.

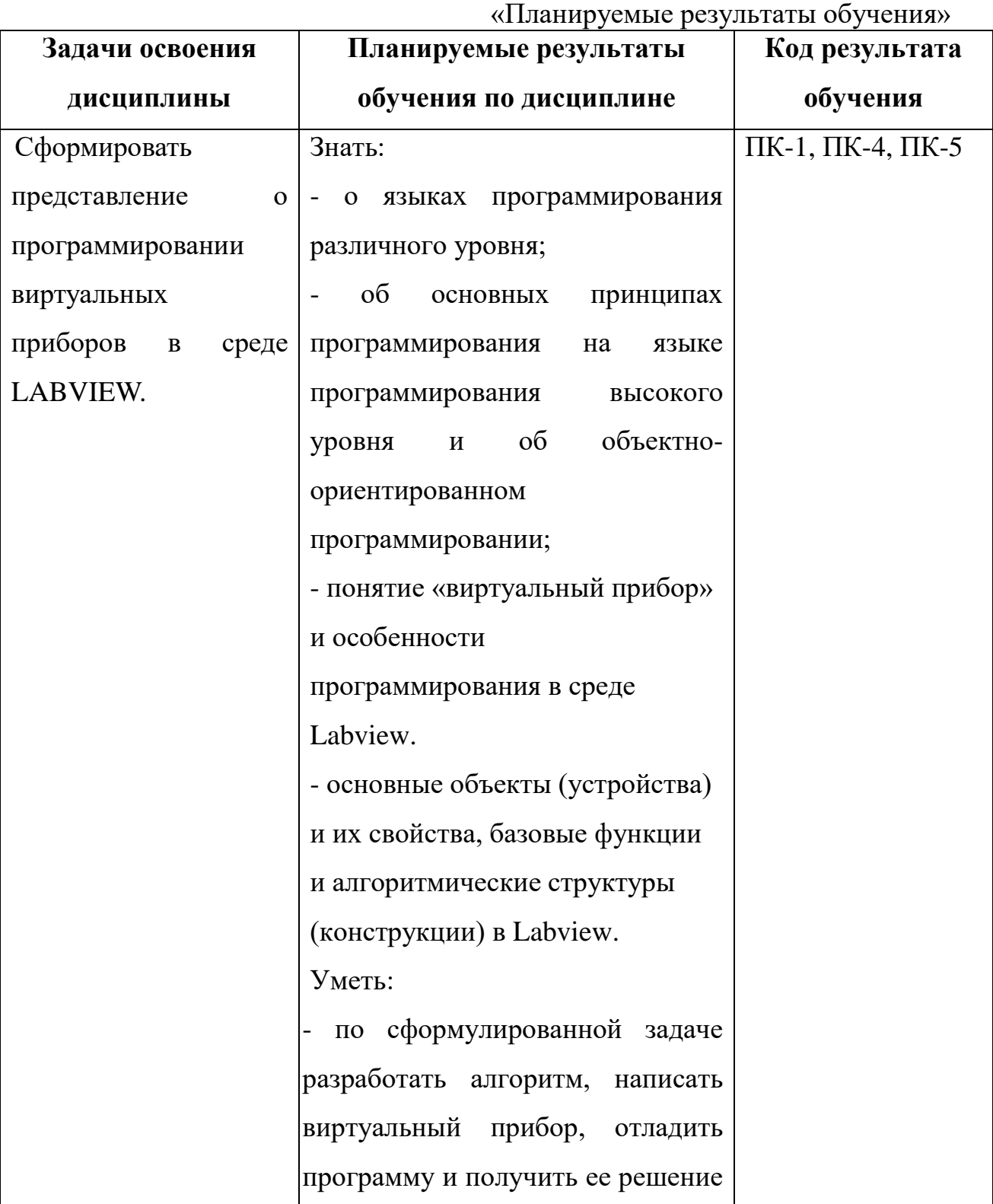

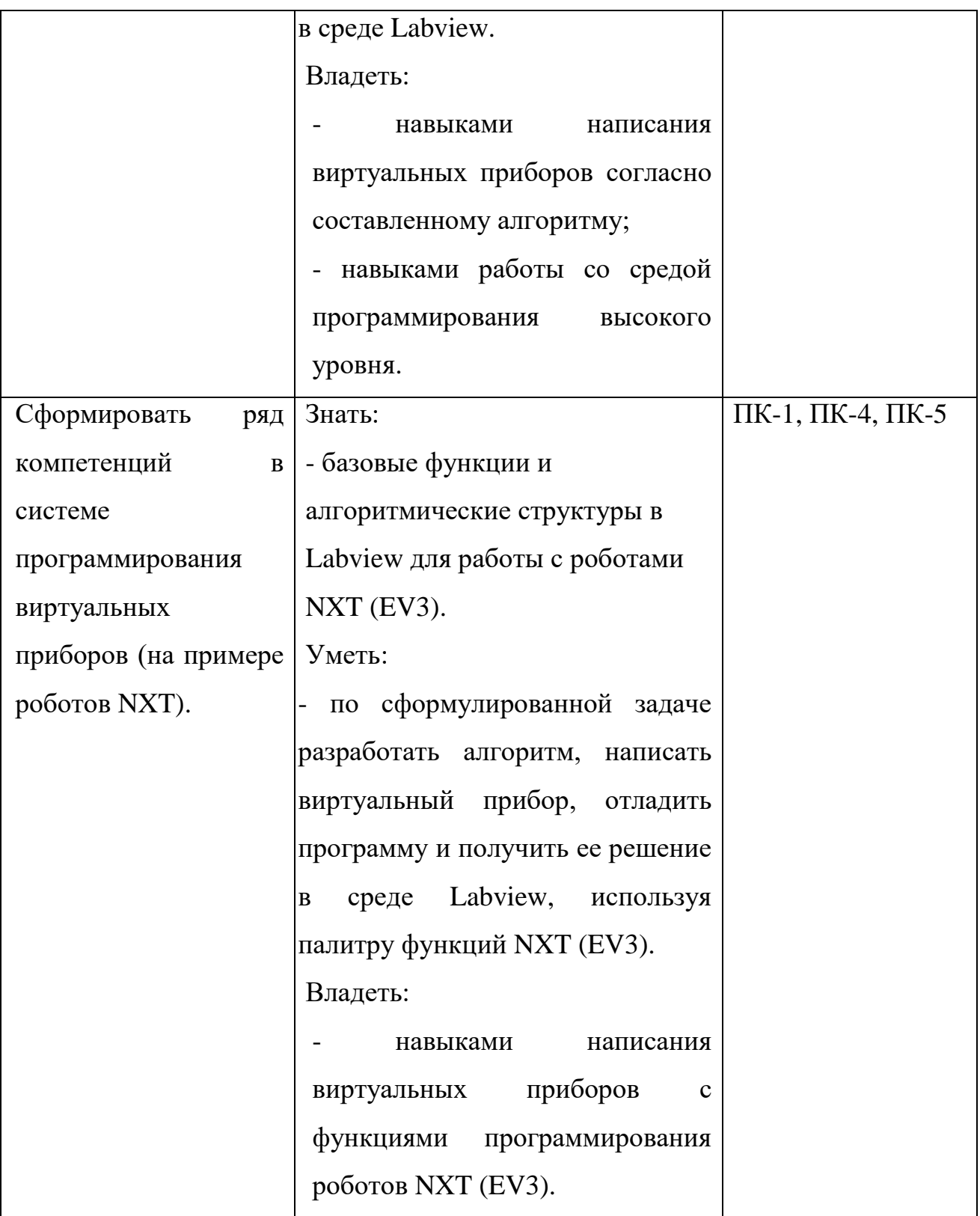

# 5. **Контроль результатов освоения дисциплины***.*

Методы текущего контроля успеваемости:

- посещение занятий;

- защита лабораторных работ;

Форма итогового контроля по дисциплине – зачет оценкой.

Оценочные средства результатов освоения дисциплины, критерии оценки выполнения заданий представлены в разделе «Фонды оценочных средств для проведения текущего контроля и промежуточной аттестации обучающихся».

# **6. Перечень образовательных технологий, используемых при освоении дисциплины**

В рамках учебного процесса по дисциплине используются технологии современного традиционного обучения (лекции , лабораторно-практические занятия). Лабораторные занятия проводятся с использованием педагогических технологий на основе активизации и интенсификации деятельности учащихся (активные методы обучения) – технологии проблемного обучения, когда обучающиеся, выполняя лабораторные работы, предварительно решают творческую расчетную задачу, а затем проверяют ее решение экспериментально на реальных моделях робота или в программной среде Labview.

# **3. Организационно-методические документы**

### **Технологическая карта освоения дисциплины**

## **3.1.1. Технологическая карта обучения дисциплине «Основы систем разработки виртуальных приборов» для обучающихся образовательной программы**

Направление подготовки 44.03.01 Педагогическое образование,

направленность (профиль) образовательной программы Технология с основами предпринимательства **по очной форме обучения**

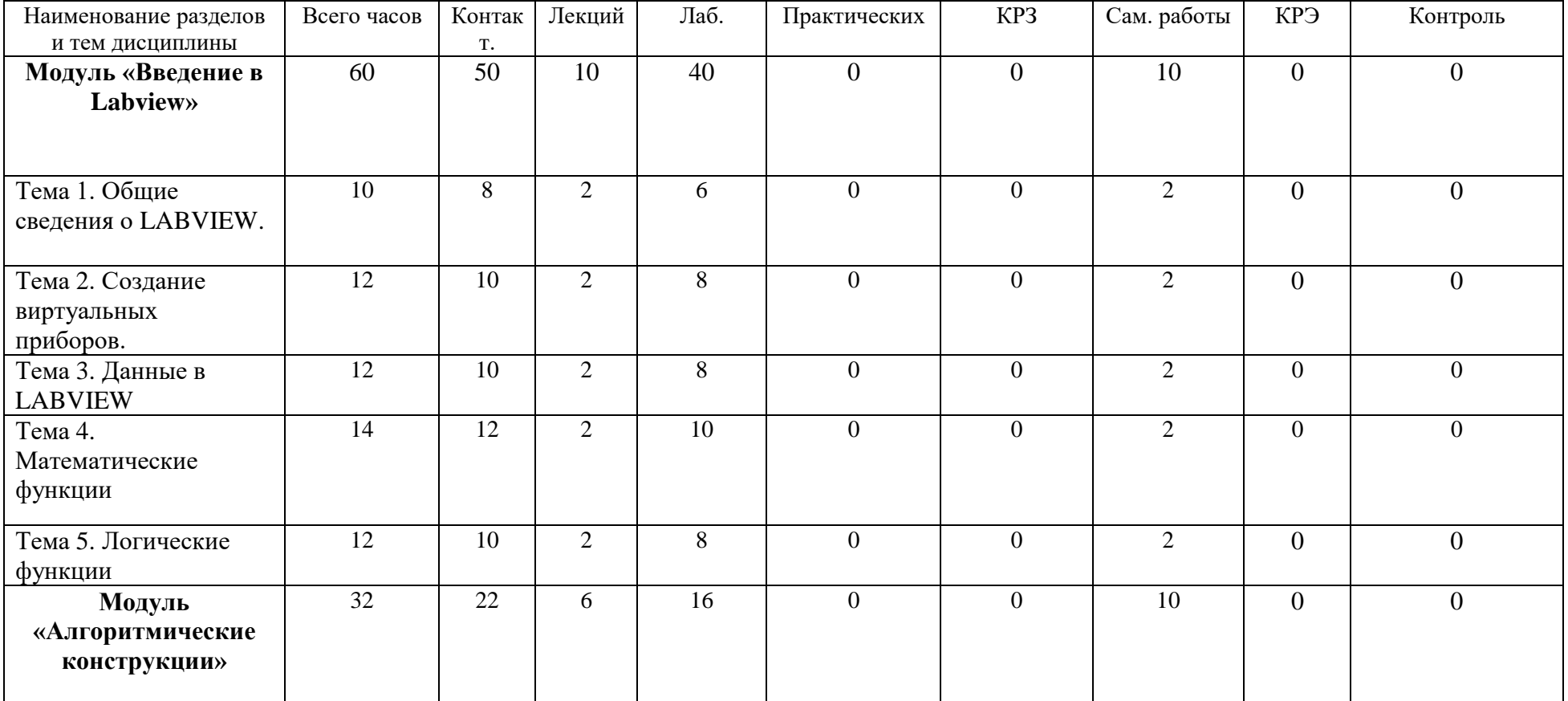

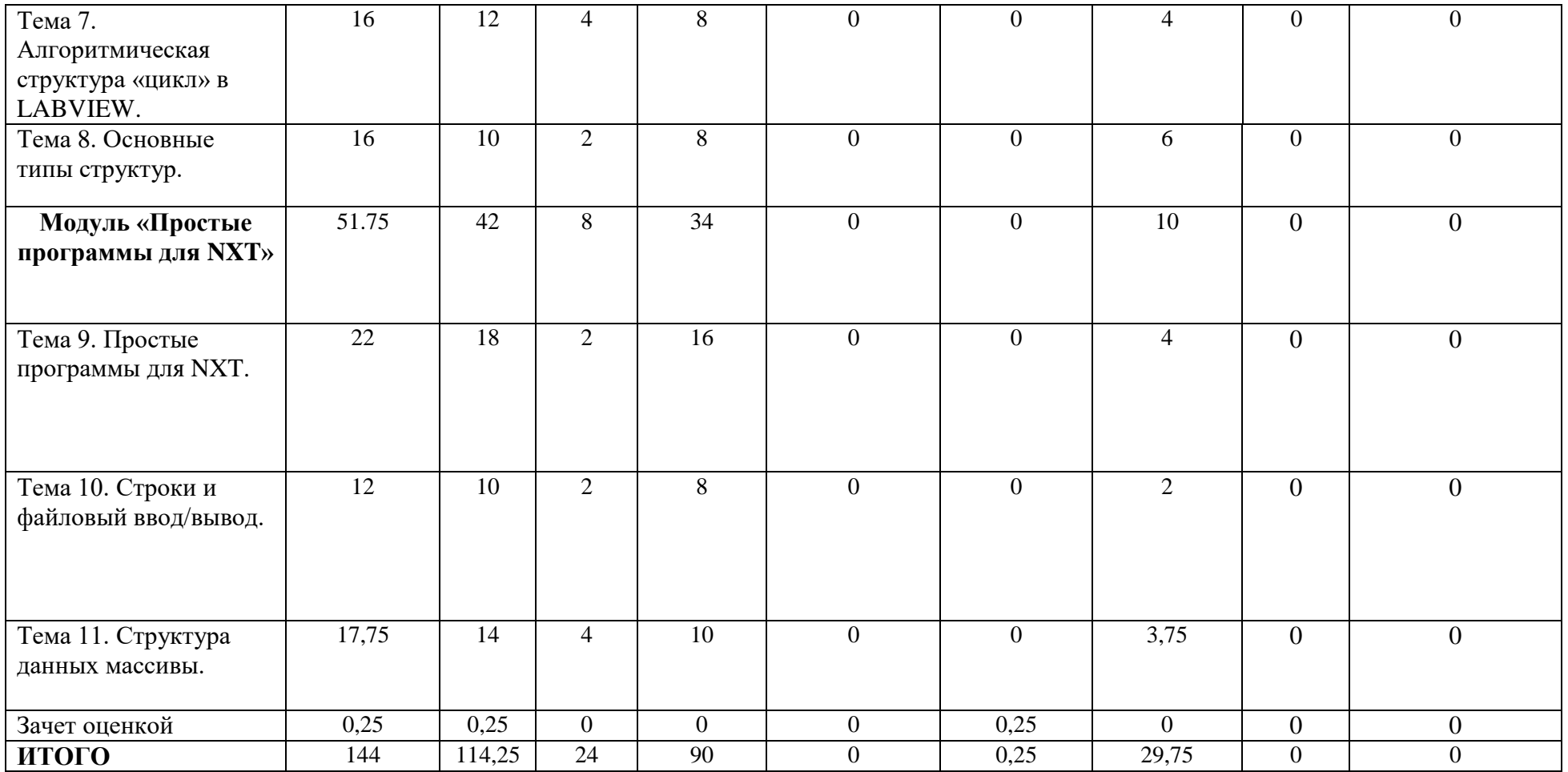

**3.1.2. Содержание основных разделов и тем дисциплины «основы систем виртуальных приборов».**

#### **Модуль 1. Введение в Labview.**

#### **Тема 1. Некоторые сведения о Labview.**

*Содержание:* Общее представление о дисциплине, сценарии и стратегии программирования в LABVIEW. История развития Labview. Место Labview в классификации языков программирования. Примеры использования программной среды Labview в реальных технических устройствах, машинах и механизмах.

### *Тема 2.* **Общие сведения о LABVIEW.**

*Содержание:* Программная среда LABVIEW. Виртуальные приборы. Оформление виртуальных приборов в среде LABVIEW. Инструментальная панель лицевой панели. Компоненты виртуального прибора.

### *Тема 3.* **Создание виртуальных приборов.**

#### *Содержание:*

Создание и редактирование виртуального прибора. Обзор устройств ввода и вывода. Обзор функций. Примеры простых виртуальных приборов.

#### *Тема 4.* **Данные в LABVIEW.**

*Содержание:* Последовательность обработки данных в LABVIEW. Типы и проводники данных. Локальные переменные.

#### *Тема 5.* **Математические функции.**

#### *Содержание:*

Математические функции. Функции сравнения. Примеры виртуальных приборов с использованием математических функций и сравнения.

# *Тема 6.* **Логические функции.**

## *Содержание:*

Логические (булевские) функций. Примеры виртуальных приборов с использованием логических функций. Проверка таблиц истинности и результатов логических операций.

Примеры виртуальных приборов с использованием логических функций.

## **Модуль 2. Алгоритмические конструкции.**

## *Тема 7.* **Алгоритмическая структура «цикл» в LABVIEW.**

*Содержание:* Структура цикла While (по условию). Бесконечный цикл. Использование цикла While (по условию). Составление алгоритма программы виртуального прибора с использованием While. Цикл FOR (с фиксированным числом итераций). Организация доступа к значениям предыдущей итерации. Сдвиговый регистр. Стек сдвиговых регистров.

# *Тема 8.* **Основные типы структур.**

*Содержание:* Основные типы структур. Логическая структура CASE «выбор». Formula node. Формула с интерфейсом. Использование виртуального прибора в качестве подпрограммы. Составление алгоритма программы виртуального прибора с использованием формул.

# **Модуль 3. Простые программы для NXT.**

# *Тема 9.* **Простые программы для NXT.**

*Содержание:* Настройка NXT для работы с LABVIEW. Функции для работы с роботом. Функции работы с двигателями, датчиками, дисплеем. Простые программы для NXT в среде LABVIEW.

# *Тема 10.* **Строки и файловый ввод/вывод.**

*Содержание:* Создание строковых элементов управления и отображения данных. Функция работы со строками. Функции файлового ввода на NXT. Функции файлового ввода/вывода в LABVIEW. **С**оставление алгоритма программы виртуального прибора.

#### *Тема 11.* **Структура данных массивы.**

*Содержание:* Объявление массивов. Создание массивов с помощью цикла. Составление виртуального прибора «запись показаний датчика в числовой массив». Двумерные массивы и вложенные циклы. Использование функций работы с массивами.

#### **3.1.3. МЕТОДИЧЕСКИЕ РЕКОМЕНДАЦИИ ДЛЯ СТУДЕНТОВ**

Направление подготовки 44.03.01 Педагогическое образование, направленность (профиль) образовательной программы Технология с основами предпринимательства по очной форме обучения

Степень освоения учебной дисциплины отражается рейтинговыми баллами, набранными студентами за различные виды работы и складывается из рейтинга за самостоятельную работу, аудиторную и результатов прохождения контрольных мероприятий. Для успешного освоения учебной дисциплины необходимо придерживаться нижеприведенных рекомендаций.

Основными видами учебной деятельности при изучении данной дисциплины являются: лекции, семинарские занятия (лабораторные работы), самостоятельная работа студента.

Таблица 2 дает представление о распределении общей трудоемкости дисциплины по видам учебной деятельности.

Таблица 2.

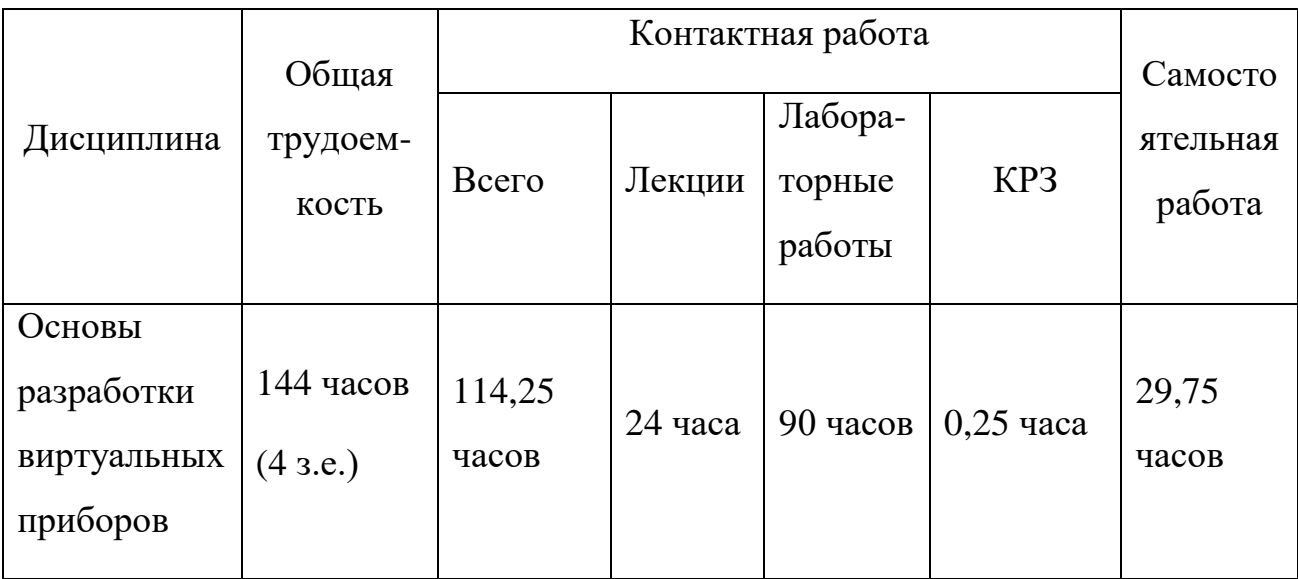

Лекции являются одним из основных видов учебной деятельности в вузе, на которых преподавателем излагается содержание теоретического курса дисциплины. Рекомендуется конспектировать материал лекций.

На лабораторных занятиях происходит закрепление изученного теоретического материала и формирование профессиональных умений и навыков. Под руководством преподавателя студенты должны выполнить лабораторные работы по 11 темам. Кроме того, на лабораторных работах могут заслушиваться доклады студентов по темам рефератов.

Посещение студентами лекционных и лабораторных занятий является обязательным.

С содержанием лекционных и лабораторных занятий можно познакомиться в *Рабочей программе дисциплины,* а с трудоемкостью каждой темы и занятия *–* в *Технологической карте обучения дисциплине*.

Внеаудиторная самостоятельная работа студента направлена на самостоятельное изучение рекомендованной литературы, оформление лабораторных работ и подготовку докладов.

Список основной и дополнительной литературы, рекомендованной для самостоятельного изучения по дисциплине, приведен в *Карте литературного обеспечения дисциплины*.

Образовательный процесс по дисциплине организован в соответствии с модульно-рейтинговой системой подготовки студентов, принятой в университете $^{\rm l}$ .

Модульно-рейтинговая системой (МРС) – система организации процесса освоения дисциплин, основанная на модульном построении учебного процесса. При этом осуществляется структурирование содержания каждой учебной дисциплины на дисциплинарные разделы и проводится регулярная оценка знаний и умений студентов с помощью контроля результатов обучения по каждому дисциплинарному разделу и дисциплине в целом.

Данная дисциплина состоит из трех дисциплинарных разделов: двух базовых и одного итогового.

Базовый раздел – это часть учебной дисциплины, содержащая ряд основных тем или разделов дисциплины. Содержание данной дисциплины разбито на 3 модуля и итогового раздела:

1. Введение в Labview.

 $\overline{a}$ 

2. Алгоритмические конструкции.

3. Простые программы для NXT.

С содержанием учебного материала, изучаемого в каждом модуле, можно познакомиться в *Рабочей программе дисциплины* и *Технологической карте обучения дисциплине*.

Итоговый раздел – это часть учебной дисциплины, отводимая на аттестацию в целом по дисциплине.

 $1$  Далее приведены выдержки и Стандарта модульно-рейтинговой системы подготовки студентов в КГПУ им. В.П. Астафьева (утвержден Ученым советом университета 28.06.2006 г., протокол № 6).

Результаты всех видов учебной деятельности студентов оцениваются рейтинговыми баллами. Формы текущей работы и рейтинг-контроля в каждом дисциплинарном разделе, количество баллов как по дисциплине в целом, так и по отдельным формам работы и рейтинг-контроля указаны в *Технологической карте рейтинга дисциплины*. В каждом разделе определено минимальное и максимальное количество баллов. Сумма максимальных баллов по всем разделам равняется 100%-ному усвоению материала. Минимальное количество баллов в каждом разделе является обязательным и не может быть заменено набором баллов в других разделах, за исключением ситуации, когда минимальное количество баллов по разделу определено как нулевое. В этом случае раздел является необязательным для изучения и общее количество баллов может быть набрано за счет других разделов. Дисциплинарный раздел считается изученным, если студент набрал количество баллов в рамках установленного диапазона.

Для получения положительной оценки необходимо набрать не менее 70 баллов, предусмотренных по дисциплине в целом (при условии набора всех обязательных минимальных баллов по каждому дисциплинарному разделу). Перевод баллов в академическую оценку осуществляется по следующей схеме: оценка «зачтено» 70 – 100 баллов и конкретнее: оценка «удовлетворительно» 70 – 79 балла, «хорошо» 80 – 89 баллов, «отлично» 90 – 100 баллов.

Рейтинг по дисциплине – это интегральная оценка результатов всех видов учебной деятельности студента по дисциплине, включающей:

- рейтинг-контроль текущей работы;

- промежуточный рейтинг-контроль;

- итоговый рейтинг-контроль.

Рейтинг-контроль текущей работы выполняется в ходе аудиторных занятий по текущему базовому разделу в следующих формах: защита лабораторных работ, написание рефератов.

Промежуточный рейтинг-контроль – это проверка полноты знаний по освоенному материалу текущего базового раздела. Он проводится в конце изучения каждого базового раздела в форме защиты лабораторных работ без прерывания учебного процесса по другим дисциплинам.

Итоговый рейтинг-контроль является промежуточной аттестацией по дисциплине, которая проводится в рамках итогового раздела в форме зачета с оценкой во время сессии и предусматривает выделение времени на самостоятельную подготовку. Для подготовки к экзамену используйте *Вопросы к зачету*.

Преподаватель имеет право по своему усмотрению добавлять студенту определенное количество баллов (но не более 5 % от общего количества), в каждом дисциплинарном разделе:

- за активность на занятиях;

- за выступление с докладом на научной конференции;

- за научную публикацию;

- за иные учебные или научные достижения.

Студент, не набравший минимального количества баллов по текущей и промежуточной аттестациям в пределах первого базового раздела, допускается к изучению следующего базового раздела. Ему предоставляется возможность добора баллов в течение двух последующих недель (следующих за промежуточным рейтинг-контролем) на ликвидацию задолженностей.

Студентам, которые не смогли набрать промежуточный рейтинг или рейтинг по дисциплине в общеустановленные сроки по болезни или по другим уважительным причинам (документально подтвержденным соответствующим учреждением), директор (заместитель директора) института устанавливает индивидуальные сроки сдачи.

Если после этого срока задолженность по неуважительным причинам сохраняется, то назначается комиссия по приему академических

задолженностей с обязательным участием заведующего кафедрой и директора института или его заместителя. По решению комиссии неуспевающие студенты по представлению директора института отчисляются приказом ректора из университета за невыполнение учебного графика.

В особых случаях директор института имеет право установить другие сроки ликвидации студентами академических задолженностей.

Неявка студента на итоговый или промежуточный рейтинг-контроль отмечается в рейтинг-листе записью «не явился». Если неявка произошла по уважительной причине (подтверждена документально), директор института имеет право разрешить прохождение рейтинг-контроля в другие сроки. При неуважительной причине неявки в статистических данных дирекции проставляется «0» баллов, и студент считается задолжником по данной дисциплине.

**Доклад по указанной теме:**

**1. Сделайте реферативный обзор по указанному преподавателем вопросу, основываясь на материалах литературных источников.**

Реферативный обзор в электронном виде необходимо сдать преподавателю к сроку, указанному в карте самостоятельной работе студентов.

При подготовке доклада придерживайтесь следующих критериев (рекомендаций):

полное раскрытие заявленной темы;

объем не должен быть менее 10 страниц A4;

Структурные элементы доклада:

- Титульный лист

- Содержание

- Введение

- Основная часть

- Заключение и выводы

Наличие всех структурных элементов обязательно, библиографический список должен содержать не менее 5 литературных источников, в том числе не более 2 из Интернета (библиографический список должен быть оформлен по правилам), обязательно использование в реферате книги из систематического каталога.

**2. Подготовка к защите реферативного обзора.** Внимательно ознакомитесь с теоретическим материалом дисциплины по подготовке научного доклада. Доклад должен сопровождаться компьютерной презентацией и не превышать 5 минут.

#### **Составление блок- диаграмм виртуальных приборов в Lab VIEW.**

1. Блок-диаграммы составляйте исходя из заданных условий программы по принципу потокового управления данных – от устройства ввода к операциям или функциям (арифметика, алгебра и логика, соотношения) и инструментам вывода данных. Так же тонкими линиями указывать связи, по которым передаются данные от одного инструмента к другому и через функции. В квадратных пиктограммах указывать функции с указанием входных и выходных параметров (жирными точками – количество входов и выходов).

**Подготовка к итоговому контролю.** Внимательно изучите теоретический материал дисциплины и ознакомьтесь с перечнем вопросов на зачет и экзамен, внимательно проработайте эти материалы.

### *3.1.4. ТЕМЫ КУРСОВЫХ РАБОТ*

- 1. Серводвигатель робота и его программирование в Labview (характеристики, устройство, принцип работы, реализация робота с одним мотором, с двумя – тремя моторами, приводы, полный привод).
- 2. NXT программируемый блок управления (характеристики, устройство, принцип работы, интерфейс блока, примеры программирования блока).
- 3. Датчики освещенности и света и их программирование в Labview (характеристики, устройство, принцип работы, примеры программ с использованием датчиков, типы задач для роботов с датчиками).
- 4. Датчик звука и его программирование в Labview (характеристики, устройство, принцип работы, примеры программ с использованием датчиков, типы задач для роботов с датчиками).
- 5. Датчик ультразвуковой (характеристики, устройство, принцип работы, примеры программ с использованием датчиков, типы задач для роботов с датчиками).
- 6. Датчики освещенности и света (характеристики, устройство, принцип работы, примеры программ с использованием датчиков, типы задач для роботов с датчиками).
- 7. Дифференциальное управление сервомоторами робота. (расписать управления, их принципы и примеры применения).
- 8. Обзор программного обеспечения по робототехнике в школе. (обзор того, что есть сравнение и т.д.)
- 9. Переменные в NXT программировании (язык G) (определение, назначение, принципы работы, виды переменных в языке G).
- 10.Основные конструкции языка программирования Labview (циклы, ветвление, подпрограммы все описать, что есть, что и примеры использования).

# **3.2. КОМПОНЕНТЫ МОНИТОРИНГА УЧЕБНЫХ ДОСТИЖЕНИЙ СТУДЕНТОВ**

**Технологическая карта рейтинга дисциплины «Основы систем** 

### **разработки виртуальных приборов»**

#### *Направление подготовки 44.03.01 Педагогическое образование Направленность (профиль) образовательной программы Технология с основами предпринимательства Очная форма обучения*

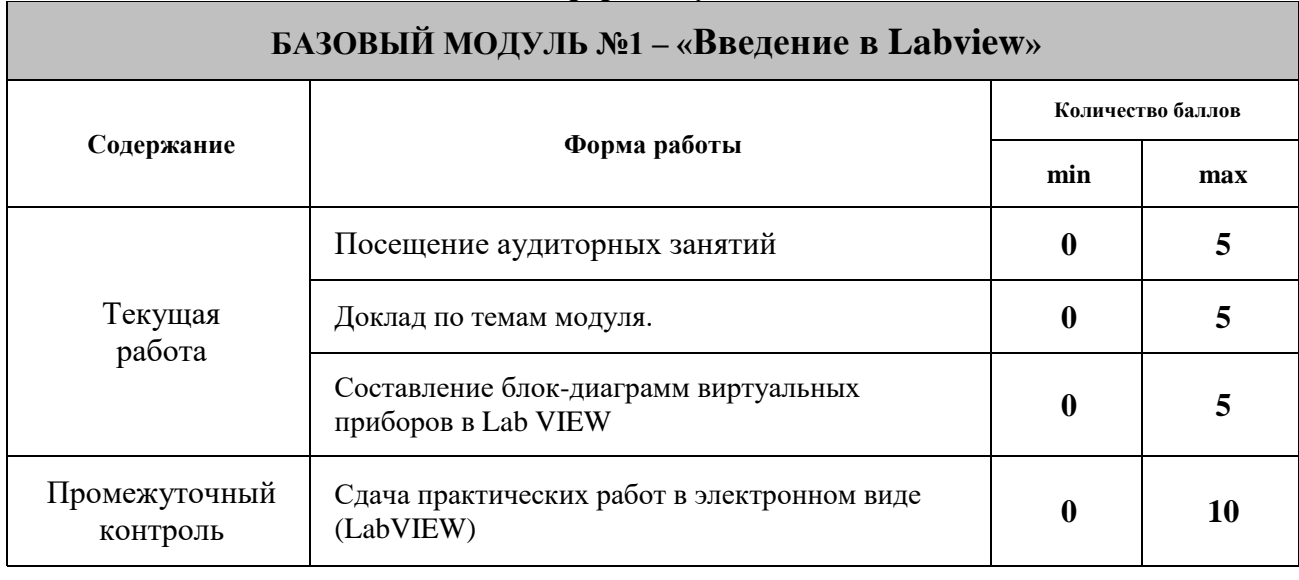

**Итого 0 25**

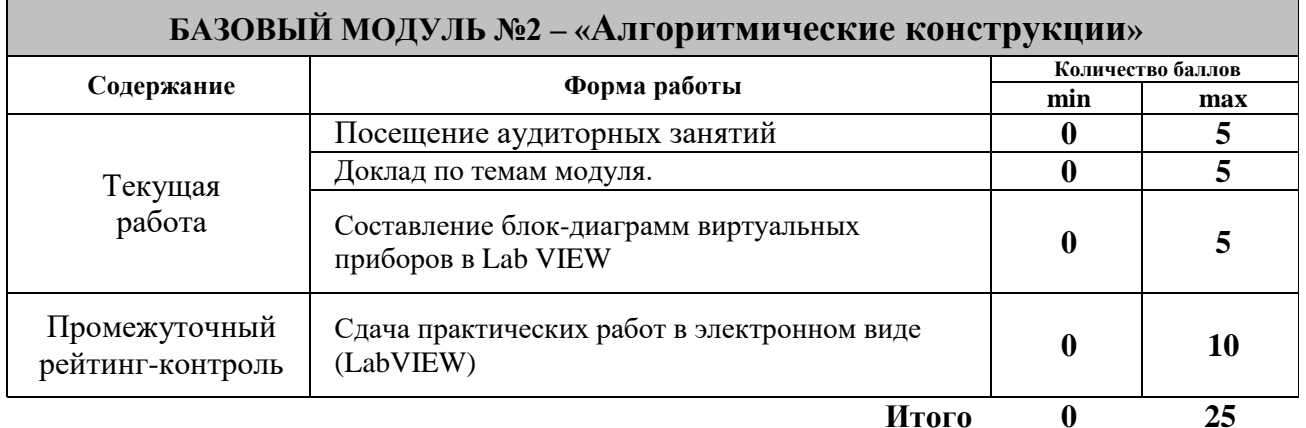

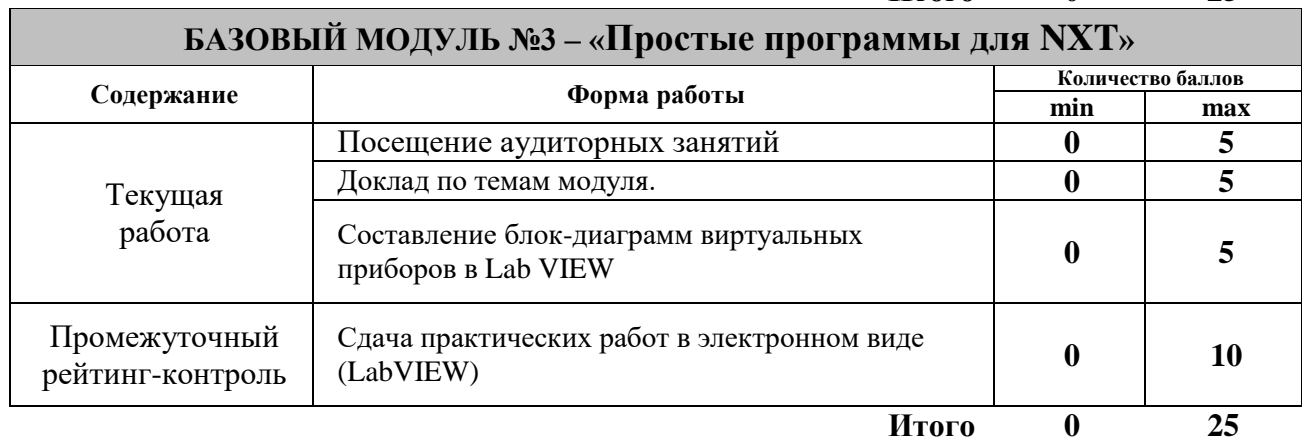

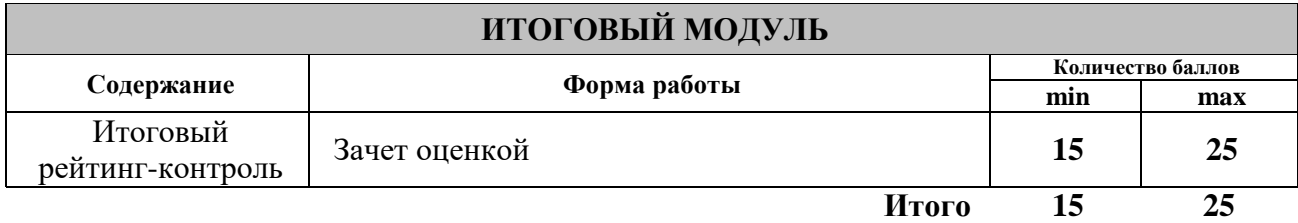

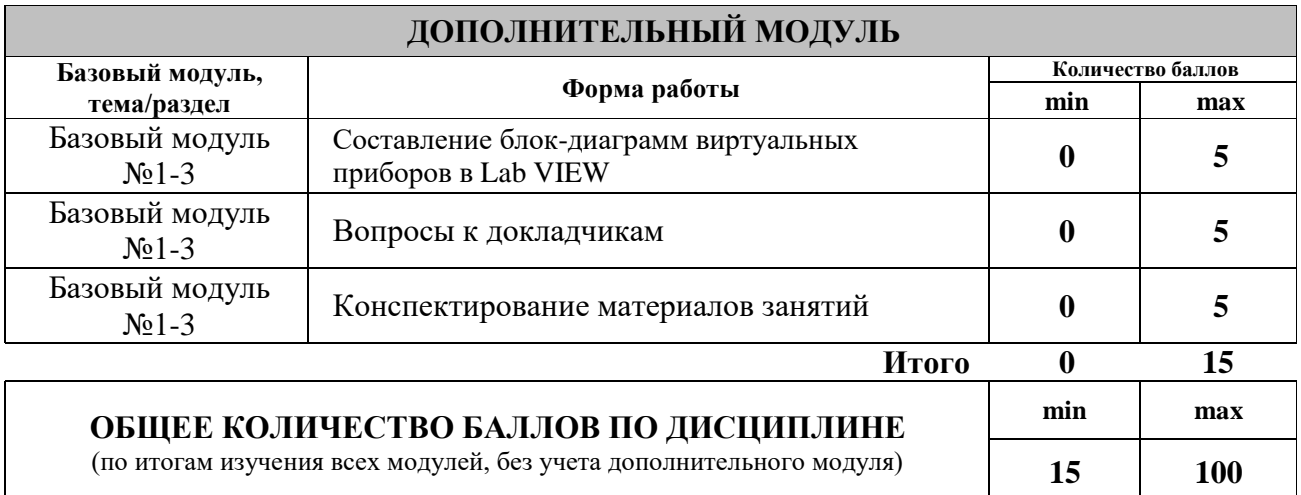

Для перевода набранных рейтинговых баллов в итоговую оценку рекомендуемся придерживаться следующей таблицы:

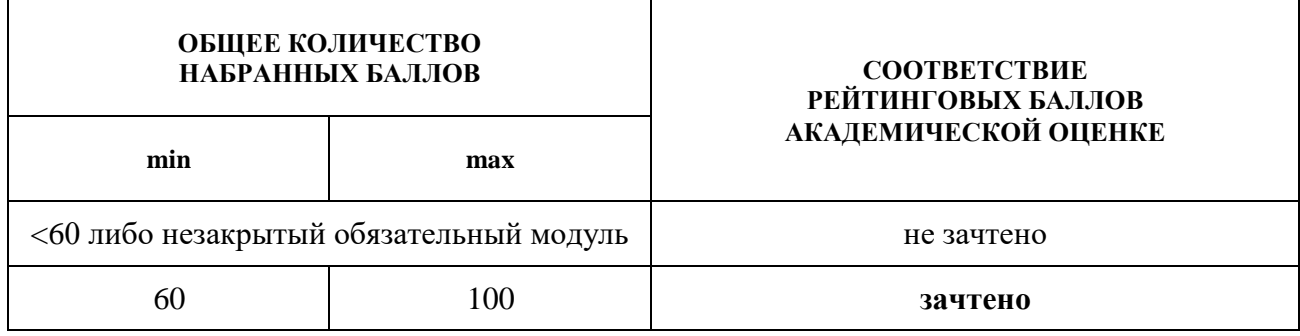

#### **МИНИСТЕРСТВО ПРОСВЕЩЕНИЯ РОССИЙСКОЙ ФЕДЕРАЦИИ**

**федеральное государственное бюджетное образовательное учреждение высшего образования**

 **«КРАСНОЯРСКИЙ ГОСУДАРСТВЕННЫЙ ПЕДАГОГИЧЕСКИЙ УНИВЕРСИТЕТ им. В.П. Астафьева»**

(КГПУ им. В.П. Астафьева) Институт математики, физики и информатики Кафедра-разработчик технологии и предпринимательства

УТВЕРЖДЕНО на заседании кафедры Протокол № 5 от 06 мая 2020 г.

зав.кафедрой С.В. Бортновский ОДОБРЕНО

На заседании научно-методического совета специальности (направления подготовки) Протокол № 8 от 20 мая 2020 г.

Председатель НМСС Бортновский С.В. \_\_\_\_\_\_\_\_\_\_\_\_\_\_\_

# **ФОНД ОЦЕНОЧНЫХ СРЕДСТВ**

для проведения текущего контроля и промежуточной аттестации обучающихся

 Основы систем разработки виртуальных приборов (наименование дисциплины/модуля/вида практики)

> 44.03.01 Педагогическое образование (код и наименование направления подготовки)

Технология с основами предпринимательства (направленность (профиль) образовательной программы)

Бакалавр

(квалификация (степень) выпускника)

Составитель: Бортновский С.В., доцент

#### 1. **Назначение фонда оценочных средств**

1.1. Целью создания ФОС дисциплины является установление соответствия учебных достижений запланированным результатам обучения и требованиям основной профессиональной образовательной программы, рабочей программы дисциплины.

1.2. ФОС дисциплины решает задачи:

– контроль и управление процессом приобретения студентами необходимых знаний, умений, навыков и уровня сформированности компетенций, определенных в ФГОС ВО по соответствующему направлению подготовки;

– контроль (с помощью набора оценочных средств) и управление (с помощью элементов обратной связи) достижением целей реализации ОПОП, определенных в виде набора общепрофессиональных и профессиональных компетенций выпускников;

– обеспечение соответствия результатов обучения задачам будущей профессиональной деятельности через совершенствование традиционных методов обучения в образовательный процесс Университета.

ФОС разработан на основании нормативных документов:

- федерального государственного образовательного стандарта высшего образования по направлению подготовки 44.03.01 Педагогическое образование (уровень бакалавриата);

- образовательной программы Технология с основами предпринимательства, очной формы обучения высшего образования по направлению подготовки 44.03.01 Педагогическое образование;

- положения о формировании фонда оценочных средств для текущего контроля успеваемости, промежуточной и итоговой (государственной итоговой) аттестации обучающихся по образовательным программам высшего образования – программам бакалавриата, программам специалитета, программам магистратуры, программам подготовки научно-педагогических кадров в аспирантуре – в федеральном государственном бюджетном образовательном учреждении высшего образования «Красноярский государственный педагогический университет им. В.П. Астафьева» утвержденного приказом ректора № 297 (п) от 28.04.2018.

# **2. Перечень компетенций подлежащих формированию в рамках дисциплины**

# **2.1. Перечень компетенций, формируемых в процессе изучения дисциплины:**

- ПК-1 способен организовывать индивидуальную и совместную учебнопроектную деятельность обучающихся в соответствующей предметной области;
- ПК-4 обладает информацией о состоянии и перспективах развития «техносферы»;
- ПК-5 способен организовать проектную деятельность по решению технологических задач.

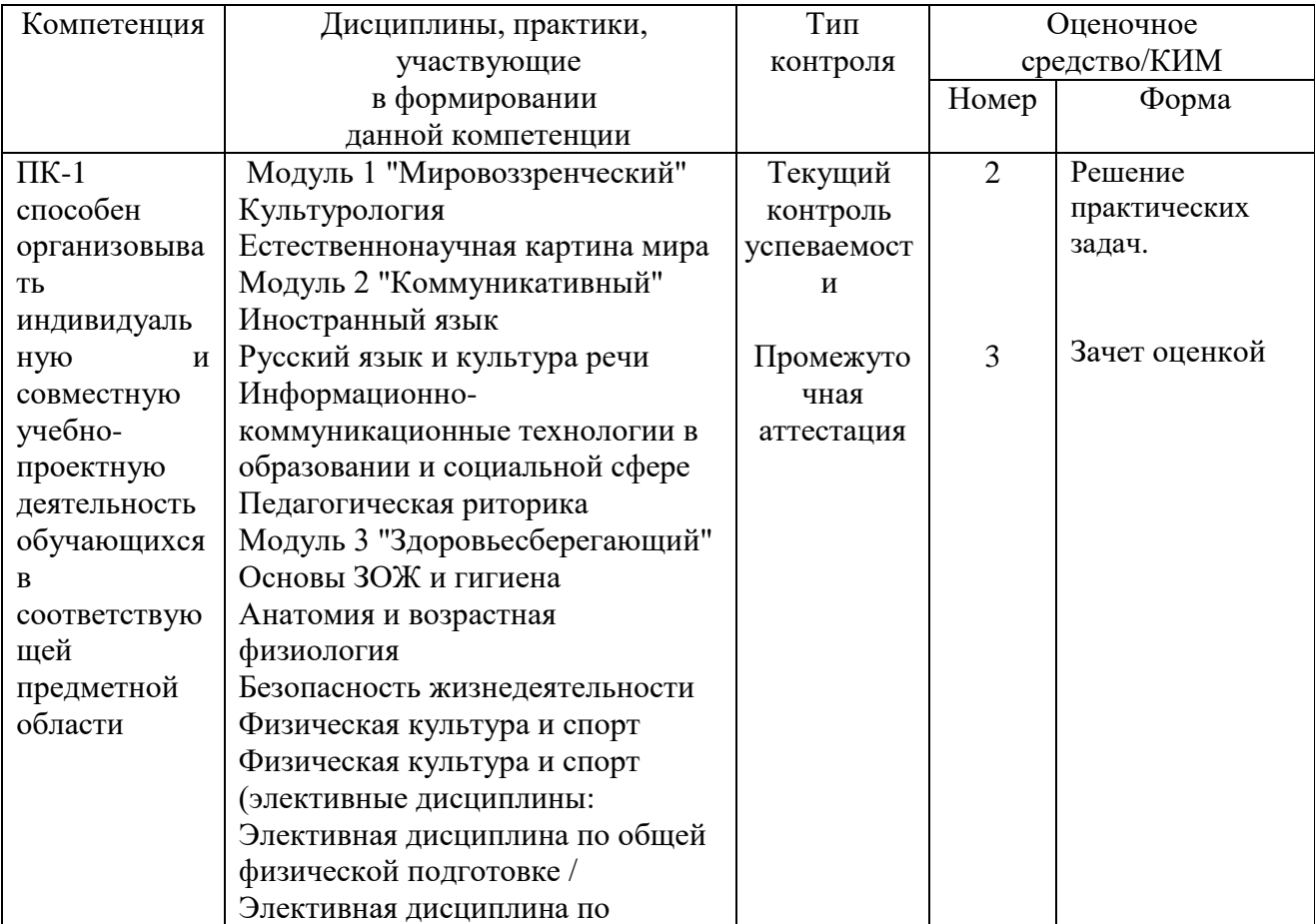

## **2.2. Оценочные средства**

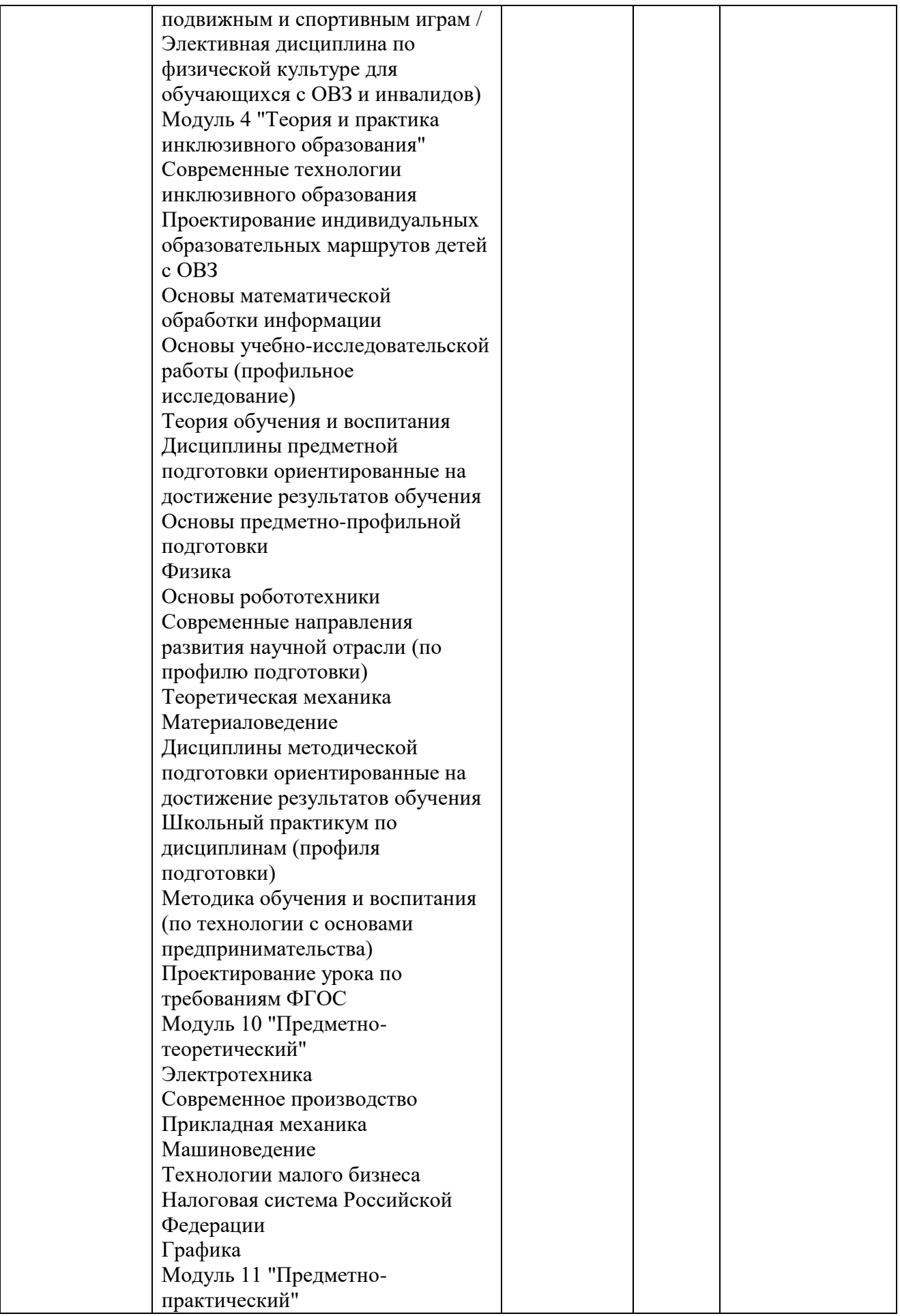

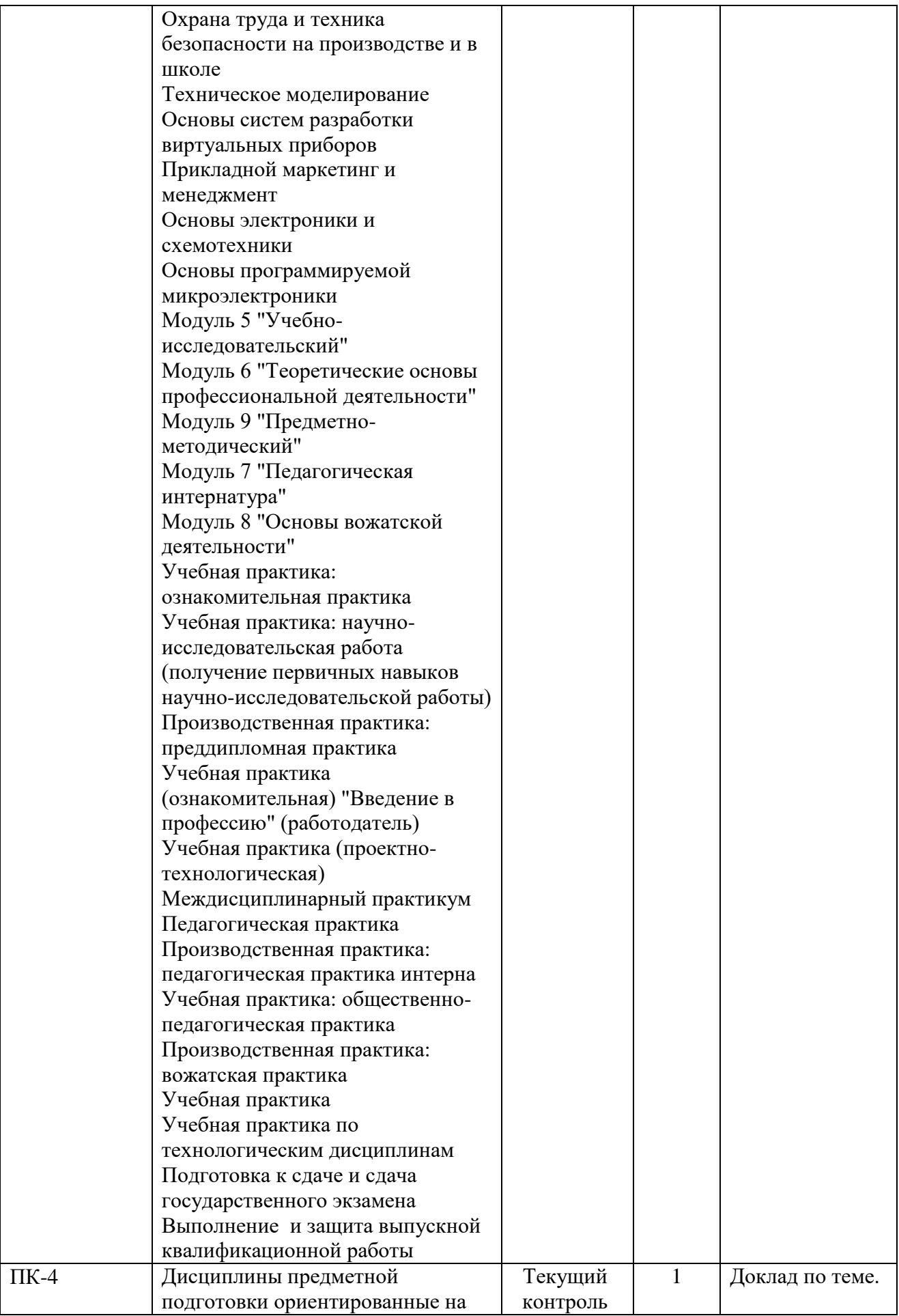

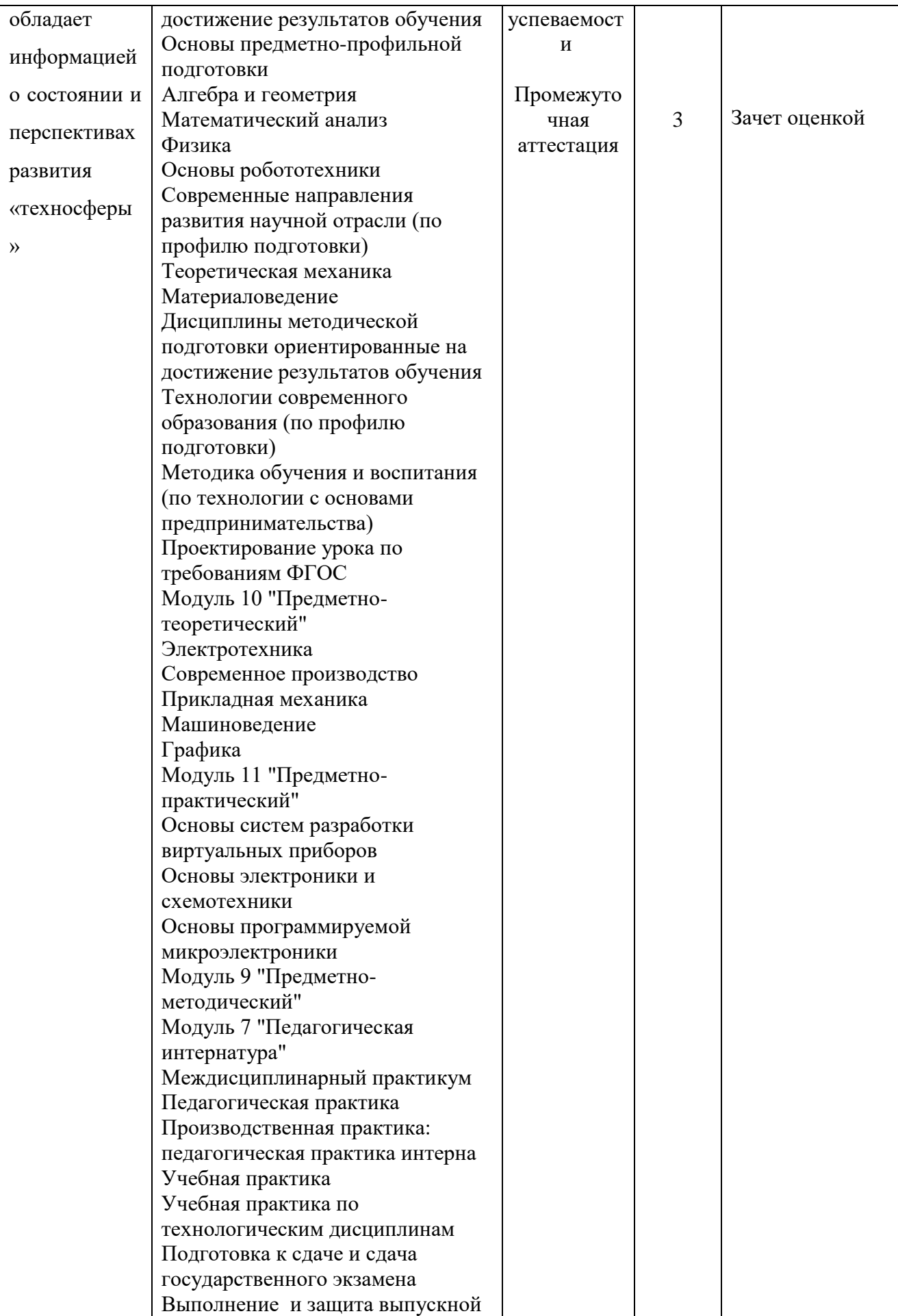

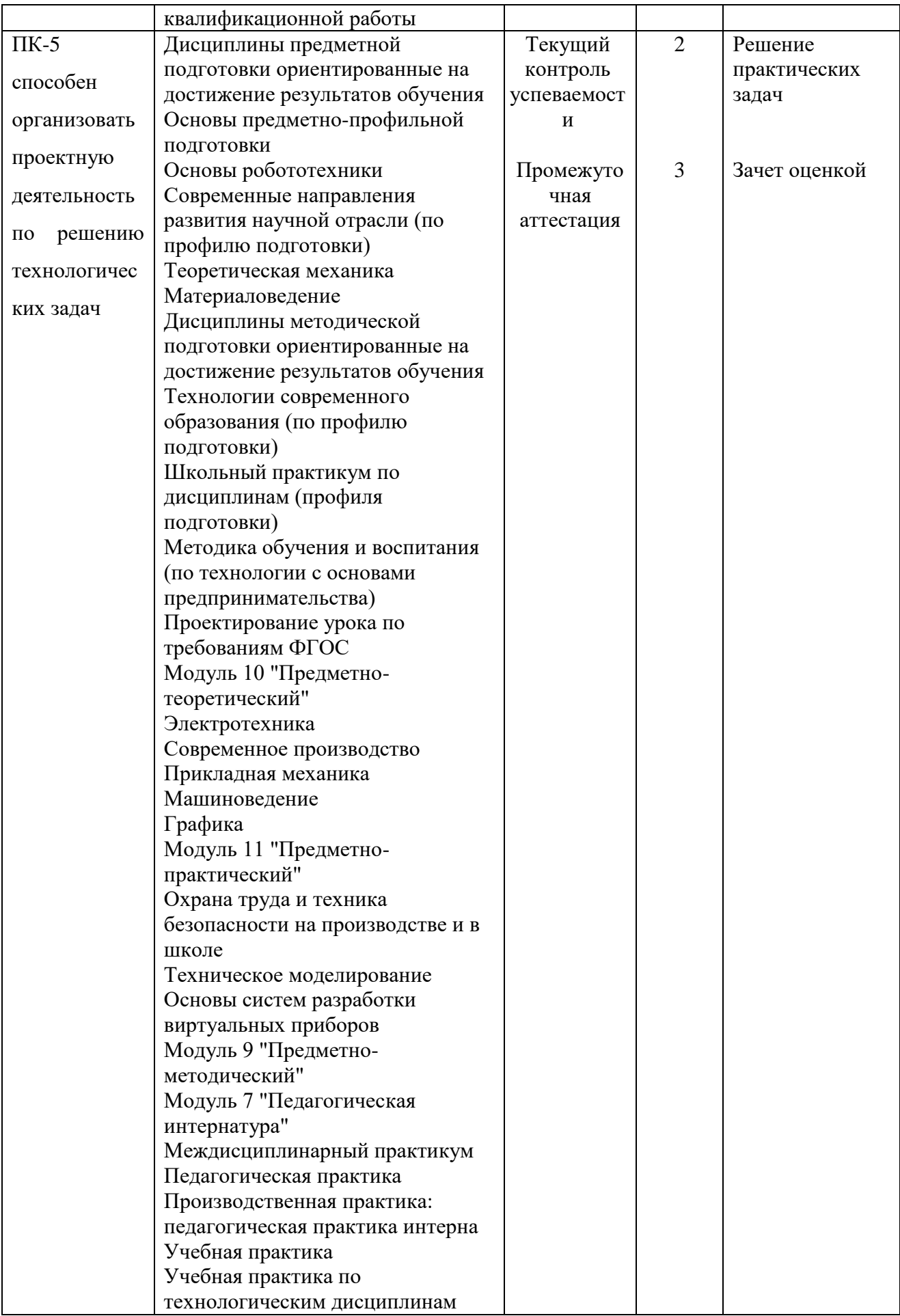

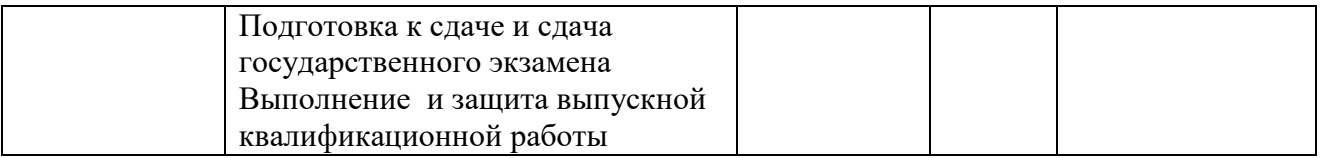

**3. Фонд оценочных средств для промежуточной аттестации**

3.1. Фонды оценочных средств включает: вопросы к зачету.

3.2. Оценочные средства.

3.2.1. Оценочное средство вопросы к зачету.

Критерии оценивания по оценочному средству 3 - вопросы к зачету.

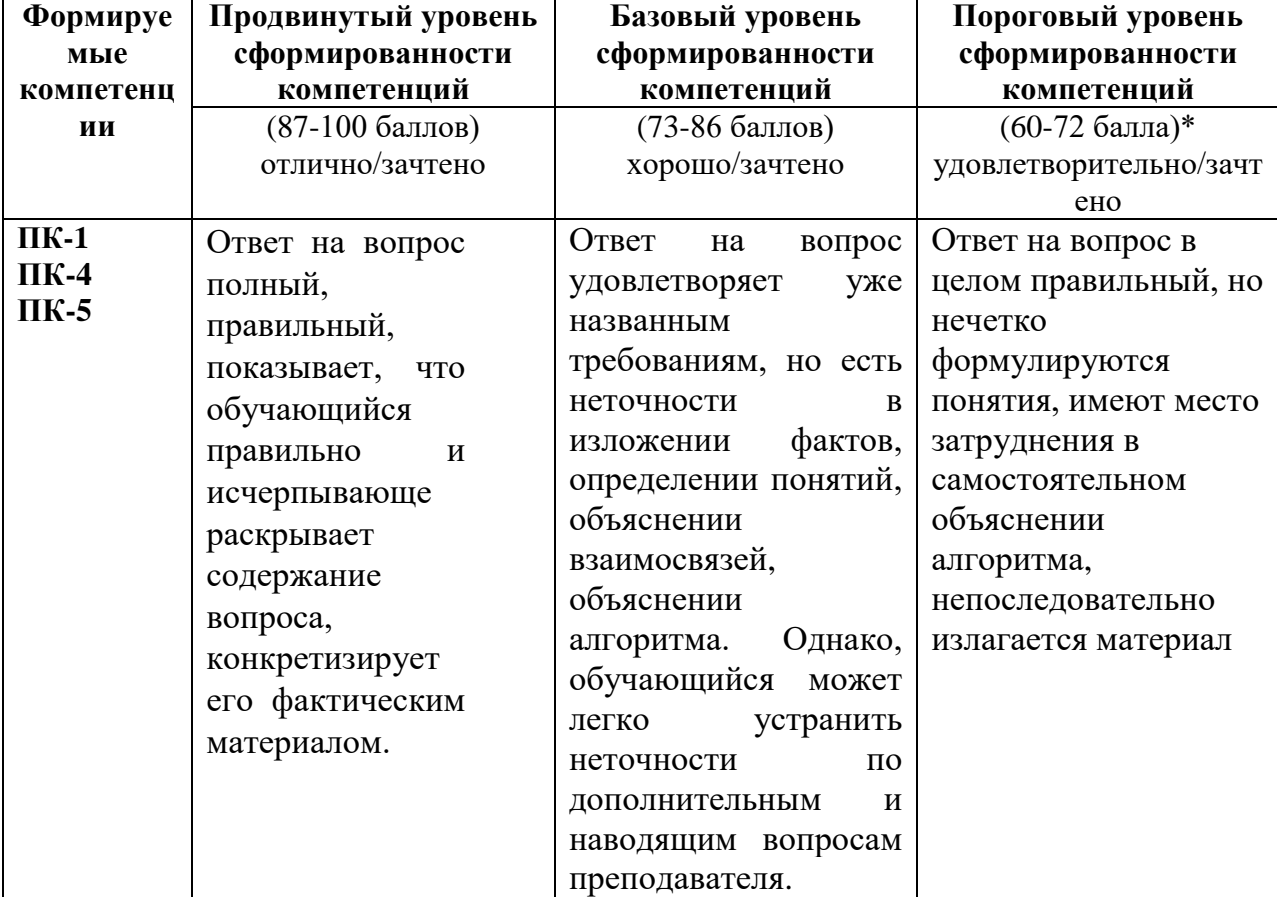

**\*Менее 60 баллов компетенция не сформирована.**

#### **4. Фонд оценочных средств для текущего контроля успеваемости**

## **4.1. Фонды включают следующие оценочные средства:**

- 1 Доклад по теме.
- 2 Решение практических задач.
- 3 вопросы к зачету.

# **4.2. Критерии оценивания**

4.2.1. Критерии оценивания по оценочному средству  $1 - \text{Z}$ оклад по теме.

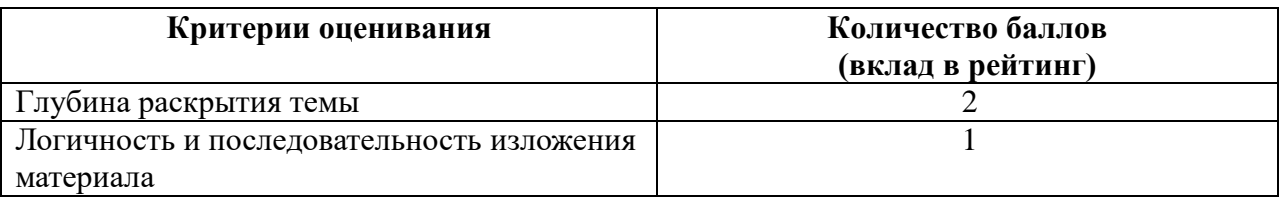

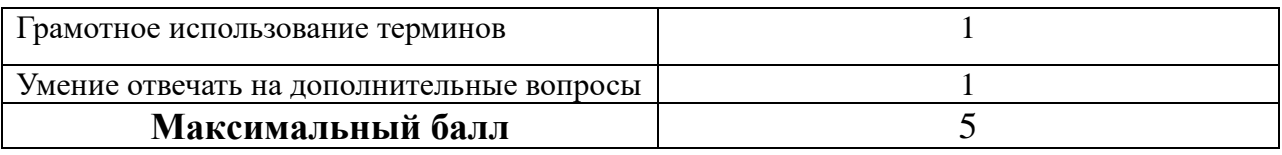

4.2.2. Критерии оценивания по оценочному средству 2 – Решение практических задач.

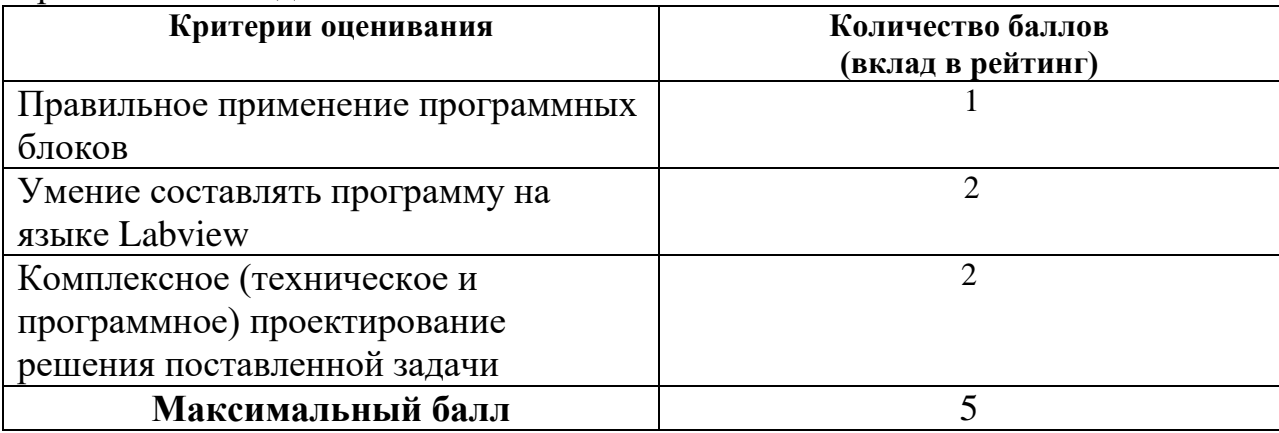

Учебно-методическое и информационное обеспечение фондов оценочных средств (литература; методические указания, рекомендации, программное обеспечение и другие материалы, использованные для разработки ФОС).

1. Шкерина Л.В. Измерение и оценивание уровня сформированности профессиональных компетенций студентов – будущих учителей математики: учебное пособие; Краснояр. гос. пед. ун-т им. В.П. Астафьева. Красноярск, 2014. 136 с.

# **5. Оценочные средства для промежуточной аттестации. Типовые вопросы к зачету**

- 1. Программная среда LABVIEW. Виртуальные приборы.
- 2. Компоненты виртуального прибора.
- 3. Создание и редактирование виртуального прибора.
- 4. Обзор устройств ввода и вывода.
- 5. Обзор функций. Примеры простых виртуальных приборов.
- 6. Последовательность обработки данных в LABVIEW.
- 7. Типы и проводники данных. Локальные переменные.
- 8. Математические функции и функции сравнения в Labview.
- 9. Логические (булевские) функций в Labview.
- 10. Подпрограммы в Labview.
- 11. История развития Labview.
- 12. Место Labview в классификации языков программирования. Примеры использования программной среды Labview в реальных технических устройствах, машинах и механизмах.
- 13. Инструментальная панель лицевой панели.
- 14. Дополнительная панель и ее функции.
- 15. Свойства объектов виртуального прибора. Разработка и примеры использования многошкальных виртуальных устройств ввода и вывода. Кластера данных. Функции Bundle, Unbundle.
- 16. Определение и классификация робототехнических устройств. Основные и перспективные направления развития робототехники.
- 17. Техническое обеспечение образовательной робототехники: распространенные стандарты, наборы конструкторов и не стандартные конструкционные элементы.
- 18. Техническое обеспечение образовательной робототехники: электронные компоненты (контроллеры, датчики, приводы).
- 19. Основные возможности и характеристики инженерной среды программирования Labview. Интерфейс пользователя. Понятие «виртуальный прибор». Компоненты виртуального прибора. Пример оформление виртуального прибора.
- 20. Последовательность обработки данных в LabVIEW. Типы и проводники данных. Локальные переменные и примеры их использования.
- 21. Базовые алгоритмические структуры: ветвление в Labview. Функция Select. Логическая структура Case.
- 22. Работа с микроконтроллером NXT в Labview. Окно терминала NXT. Палитра NXT Robotics. Основные функции NXT Input/Output.
- 23. Базовые алгоритмические структуры: циклы в Labview. Цикл While.
- 24. Базовые алгоритмические структуры: циклы в Labview. Цикл For. Доступ к значениям предыдущей итерации. Сдвиговые регистры. Стек сдвиговых регистров. Вложенные циклы.
- 25. Модульный принцип построения программ. Узел Формула. Подпрограмма виртуального прибора.
- 26. Использование переменных, констант и подпрограмм в Labview. Составление выражений (математических и текстовых).
- 27. Пропорциональный регулятор. Движение вдоль линии с одним датчиком освещенности.
- 28. Работа с микроконтроллером NXT в Labview. Основные функции NXT Input/Output для работы с дисплеем. Пример программы работы с дисплеем робота.
- 29. Работа с микроконтроллером NXT в Labview. Основные функции NXT Input/Output для работы с моторами. Пример программы работы с моторами робота.
- 30. Работа с микроконтроллером NXT в Labview. Основные функции NXT Input/Output для работы с датчиками. Пример программы работы с датчиками робота.

### **Практические задания по базовому модулю №1**

# **Модуль1 «Введение в Labview»**

1. Составить программу для преобразования введенных с клавиатуры °С от -

100°С до +100°С в Фаренгейты (1,8\*t°С +32°) и Кельвины (t°С +273°),

результат вывести:

А) на 3 термометра.

Б) на 1 устройство вывода с 3 шкалами.

2. Создать 3 устройства: 2 устройства ввода для величин: спидометр для скорости, таймер для времени 1 устройства вывода: ОДОМЕТР (Устройство показывающее пробег автомобиля) показывающее путь, пройденный телом. 3. Создать устройство 3 устройства ввода для величин: «А», «В», «С» стороны треугольника 2 устройства вывода: «ПОЛУПЕРИМЕТР» и «ПЛОЩАДЬ». Расчет площади провести по формуле Герона.

4. Создайте виртуальный инструмент, в котором разместите 3 устройства ввода для величин: «А», «В», «С» и устройство вывода «Дискрементат», «Корней квадратного уравнения».

5. Создайте математический калькулятор.

6. Создайте виртуальный прибор, который по заданным координатам двух точек координатной плоскости найти расстояние между данными точками:

- в двумерном пространстве;
- в трехмерном пространстве.

7. Создадим виртуальный прибор, который сравнивает два числа от 0 до 100, сгенерированных функцией Random. Если первое число больше или равно второму, то должен включаться светодиод. Для наглядности результаты отображаются с помощью двух устройств вывода.

8. Создайте программу имитирующую работу «Светофора», с возможностью ввода и изменения времени горения красного, желтого и зеленого сигналов.

#### **Практические задания по базовому модулю №2**

# **Модуль 2 «Алгоритмические конструкции»**

- 1. Составить программу для подсчета суммы цифр в записи целого числа. Число вводиться с клавиатуры.
- 2. Составить программу для подсчета сумма первых N целых чисел Число N вводиться с клавиатуры.
- 3. Составить программу для подсчета сумма первых N четных и нечетных чисел Число N вводиться с клавиатуры.
- 4. Вычисляется сумма первых 100 целых чисел.
- 5. Составить программу для преобразования введенных с клавиатуры °С от -100°С до +100°С в Фаренгейты (1,8\*t°С +32°) и Кельвины (t°С  $+273$ °), результат вывести:

А) на 3 термометра.

Б) на 1 устройство вывода с 3 шкалами.

Данные рассчитывать с помощью функции – формула или формула Node.

 6. С помощью функции **Select** создайте виртуальный прибор, который сравнивает делитель с нулем, если делитель отличен от нуля, вычисляется частное от деления двух вещественных чисел, в противном случае частное полагается равным –0.

#### **Практические задания по базовому модулю №3**

#### **Модуль 3. Простые программы для NXT.**

- 1. Задайте координаты расположения надписи на дисплее NXT. Поменяйте саму надпись.
- 2. Составьте виртуальный прибор для рисования солнца на экране NXT.
- 3. Составьте виртуальный прибор для рисования автомобиля на экране NXT.
- 4. Составьте программу движения робота по квадрату с остановкой в конце. После остановки робот издает несколько разных звуковых сигналов.
- 5. Составьте программу движения робота по кругу с остановкой в конце.
- 6. Создадим программу, которая в зависимости от значения заранее заданного числа меняет направление движения мотора. Если заданное число больше 0, то мотор 1 вращается 3 секунды по часовой стрелке, иначе – против часовой стрелки.
- 7. Составьте программу отслеживания одиночного показания энкодера мотора – выведите его на дисплей робота и на экран монитора.
- 8. Виртуальный прибор отслеживания показания энкодера мотора в цикле (непрерывно на дисплее робота).
- 9. Виртуальны прибор, который отслеживает показания датчика звука в режиме online и выводит на экран монитора в виде графика.
- 10. Создайте радар, который измеряет скорость перемещения робота.
- 11. Создайте виртуальный прибор который считает число нажатий на датчик касания на порту, выполненных в течение N секунд (устройство ввода чисел). При каждом нажатии подается звуковой сигнал.
- 12. Создайте виртуальный прибор для робота, следующего по заданной траектории. Движение завершается при нажатии датчика касания на порту 2 робота, используя пропорциональное управление (МА = 40 -  $2\cdot(50 - L)$ ; MC = 40 + 2 $\cdot(50 - L)$ ).
- 13. Создайте виртуальный прибор управления машиной с двумя датчиками касания, прикрепленными к портам 1 и 2. Машина объезжает препятствия, которые встречаются на ее пути. Остановка машины происходит по истечении минуты.
- 14. Создайте массив показаний датчика света с использованием таймера.
- 15. Создайте программу, которая формирует массив из десяти показаний датчика света, которые зафиксированы через одинаковые промежутки времени.
- 16. Запрограммируйте движение робота вперед на заданное расстояние.
- 17. Запрограммируйте поворот робота относительно вертикальной оси на заданный угол.
- 18. Запрограммируйте движение робота, чтобы его траектория описала квадрат с заданной стороной.
- 19. Запрограммируйте движение робота с ускорением и выводом значения на экран.
- 20. Запрограммируйте робота так, чтобы он двигался вперед прямолинейно до достижения черной (красной, синей и др.) линии.
- 21. Используя оператор выбора, напишите программу для робота, который перемещается по разноцветному полю и произносит название цвета, над которым проезжает (только основные цвета, для которых в роботе имеется соответствующий звуковой файл). Робот должен остановиться, когда доберется до красного цвета.
- 22. Запрограммируйте робота, который бы не отъезжал от руки (другой преграды) далее, чем на 30 см и не давал ей приблизиться (отъезжал от руки) менее чем на 20 см.
- 23. Напишите программу, которая в двух потоках (для двух датчиков касания) подсчитывает и отображает на экране суммарное количество нажатий на кнопки в формате  $a1 + a2 = S$ . (Например, если на первую кнопку нажали в сумме 3 раза, а на вторую – 5 раз, то на экран должно быть выведено: «3 + 5 = 8».) Отображение числа на экране реализуйте в третьем потоке.
- 24. Запрограммируйте робота на индикацию (мигание светодиодом датчика цвета) превышения порогового значения громкости окружающего шума.
- 25. Запрограммируйте релейный регулятор для движения робота вдоль линии с одним датчиком освещенности.
- 26. Запрограммируйте пропорционально-дифференциальный регулятор для движения робота вдоль линии с одним датчиком освещенности.
- 27. Запрограммируйте ПИД регулятор для движения робота вдоль линии с одним датчиком освещенности.

### **3.2.3. ЛИСТ ВНЕСЕНИЯ ИЗМЕНЕНИЙ**

## Дополнения и изменения в рабочую программу дисциплины на 2019/2020 учебный год

В программу вносятся следующие изменения:

1. Обновлены титульные листы рабочей программы, фонда оценочных средств в связи с изменением ведомственной принадлежности Министерству просвещения Российской Федерации.

2. Обновлена и согласована с Научной библиотекой КГПУ им. В.П. Астафьева «Карта литературного обеспечения (включая электронные ресурсы)», содержащая основную и дополнительную литературу, современные профессиональные базы данных и информационные справочные системы.

3. Обновлена «Карта материально-технической базы дисциплины», включающая аудитории для проведения занятий лекционного типа, занятий семинарского типа, курсового проектирования (выполнения курсовых работ), групповых и индивидуальных консультаций, текущего контроля успеваемости и промежуточной аттестации, помещения для самостоятельной работы обучающихся в КГПУ им. В.П. Астафьева) и комплекс лицензионного и свободно распространяемого программного обеспечения.

Программа пересмотрена и одобрена на заседании кафедры ТиП « 06 » 05 2020 г., протокол № 5

Внесенные изменения утверждаю:

Заведующий кафедрой \_\_\_\_\_\_\_\_\_\_\_\_\_\_\_\_\_ С.В. Бортновский

Одобрено НМСС(Н)

Института математики, физики и информатики

« 20 » 05 2020 г., протокол № 8

Председатель \_\_\_\_\_\_\_\_\_\_\_\_\_\_\_\_\_\_\_\_\_\_ С.В. Бортновский

### **Лист внесения изменений**

## Дополнения и изменения в рабочую программу дисциплины на 2020/2021 учебный год

В программу вносятся следующие изменения:

1. Обновлена и согласована с Научной библиотекой КГПУ им. В.П. Астафьева «Карта литературного обеспечения (включая электронные ресурсы)», содержащая основную и дополнительную литературу, современные профессиональные базы данных и информационные справочные системы.

2. Обновлена «Карта материально-технической базы дисциплины», включающая аудитории для проведения занятий лекционного типа, занятий семинарского типа, курсового проектирования (выполнения курсовых работ), групповых и индивидуальных консультаций, текущего контроля успеваемости и промежуточной аттестации, помещения для самостоятельной работы обучающихся в КГПУ им. В.П. Астафьева) и комплекс лицензионного и свободно распространяемого программного обеспечения.

Программа пересмотрена и одобрена на заседании кафедры ТиП

«<u>12 » 05</u> 2021 г., протокол № 7

Внесенные изменения утверждаю:

Заведующий кафедрой **С.В. Бортновский** 

Одобрено НМСС(Н)

Института математики, физики и информатики

 $\langle 21 \rangle$  05 2021 г., протокол № 7

Председатель ДЕ С.В. Бортновский

### **Лист внесения изменений**

## Дополнения и изменения в рабочую программу дисциплины на 2021/2022 учебный год

В программу вносятся следующие изменения:

1. Обновлена и согласована с Научной библиотекой КГПУ им. В.П. Астафьева «Карта литературного обеспечения (включая электронные ресурсы)», содержащая основную и дополнительную литературу, современные профессиональные базы данных и информационные справочные системы.

2. Обновлена «Карта материально-технической базы дисциплины», включающая аудитории для проведения занятий лекционного типа, занятий семинарского типа, курсового проектирования (выполнения курсовых работ), групповых и индивидуальных консультаций, текущего контроля успеваемости и промежуточной аттестации, помещения для самостоятельной работы обучающихся в КГПУ им. В.П. Астафьева) и комплекс лицензионного и свободно распространяемого программного обеспечения.

Программа пересмотрена и одобрена на заседании кафедры ТиП

« 11 » 05 2022 г., протокол № 7

Внесенные изменения утверждаю:

Заведующий кафедрой **С.В. Бортновский** 

Одобрено НМСС(Н)

Института математики, физики и информатики

« 12 » 05 2022 г., протокол № 8

Председатель ДАБ С.В. Бортновский

#### **Лист внесения изменений**

## Дополнения и изменения в рабочую программу дисциплины на 2022/2023 учебный год

В программу вносятся следующие изменения:

1. Обновлена и согласована с Научной библиотекой КГПУ им. В.П. Астафьева «Карта литературного обеспечения (включая электронные ресурсы)», содержащая основную и дополнительную литературу, современные профессиональные базы данных и информационные справочные системы.

2. Обновлена «Карта материально-технической базы дисциплины», включающая аудитории для проведения занятий лекционного типа, занятий семинарского типа, курсового проектирования (выполнения курсовых работ), групповых и индивидуальных консультаций, текущего контроля успеваемости и промежуточной аттестации, помещения для самостоятельной работы обучающихся в КГПУ им. В.П. Астафьева) и комплекс лицензионного и свободно распространяемого программного обеспечения.

Программа пересмотрена и одобрена на заседании кафедры ТиП

« 03 » 05 2023 г., протокол № 8

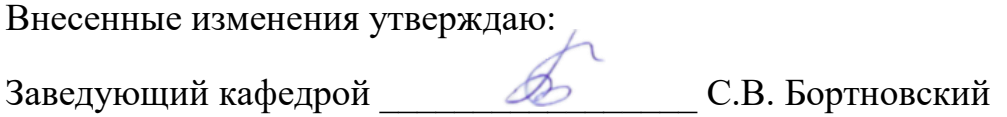

Одобрено НМСС(Н)

Института математики, физики и информатики

« <u>17 » 05</u> 2023 г., протокол № 8

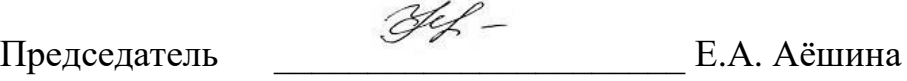

# **3.3. Учебные ресурсы 3.3.1. Карта литературного обеспечения дисциплины (включая электронные ресурсы)**

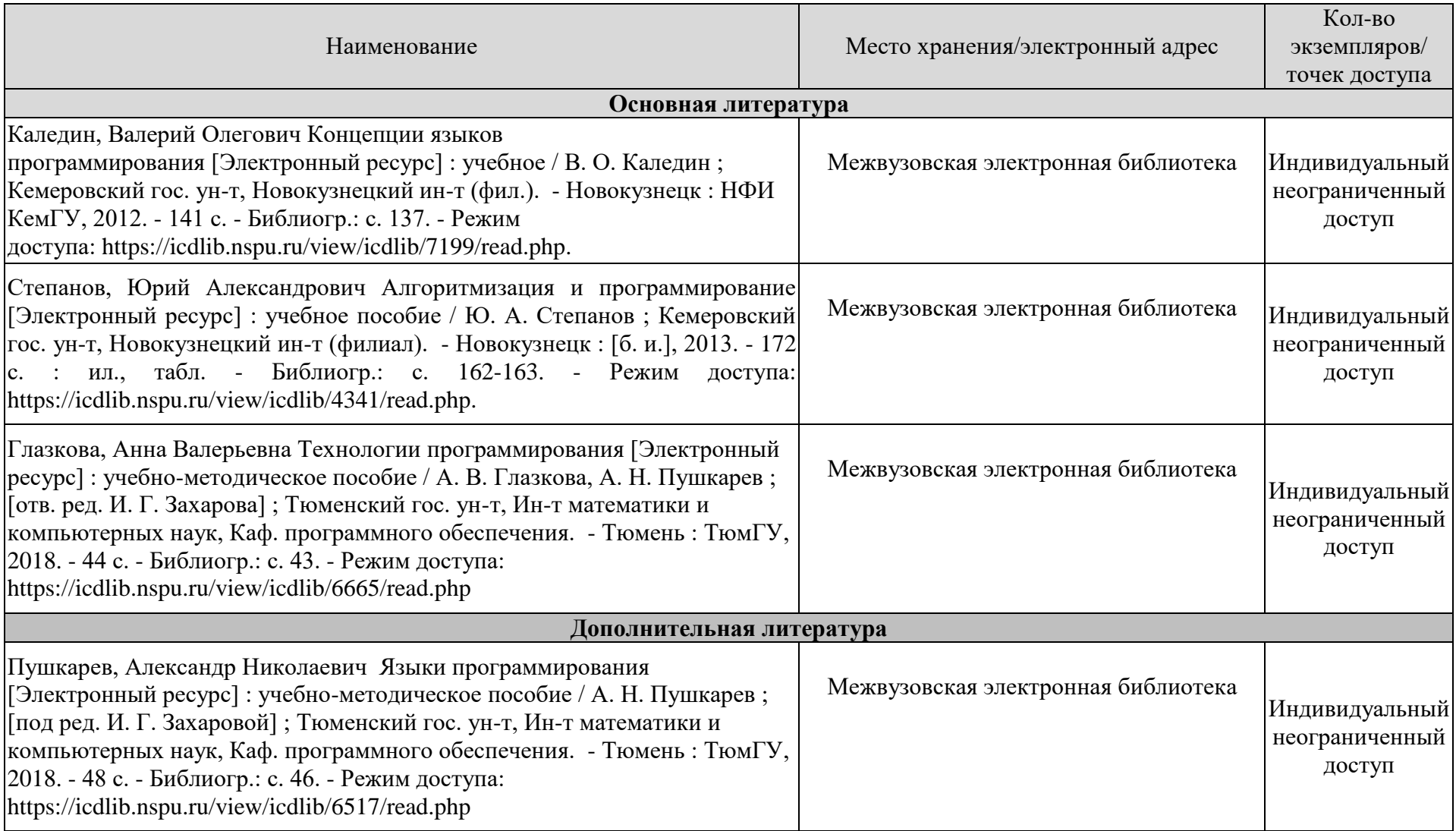

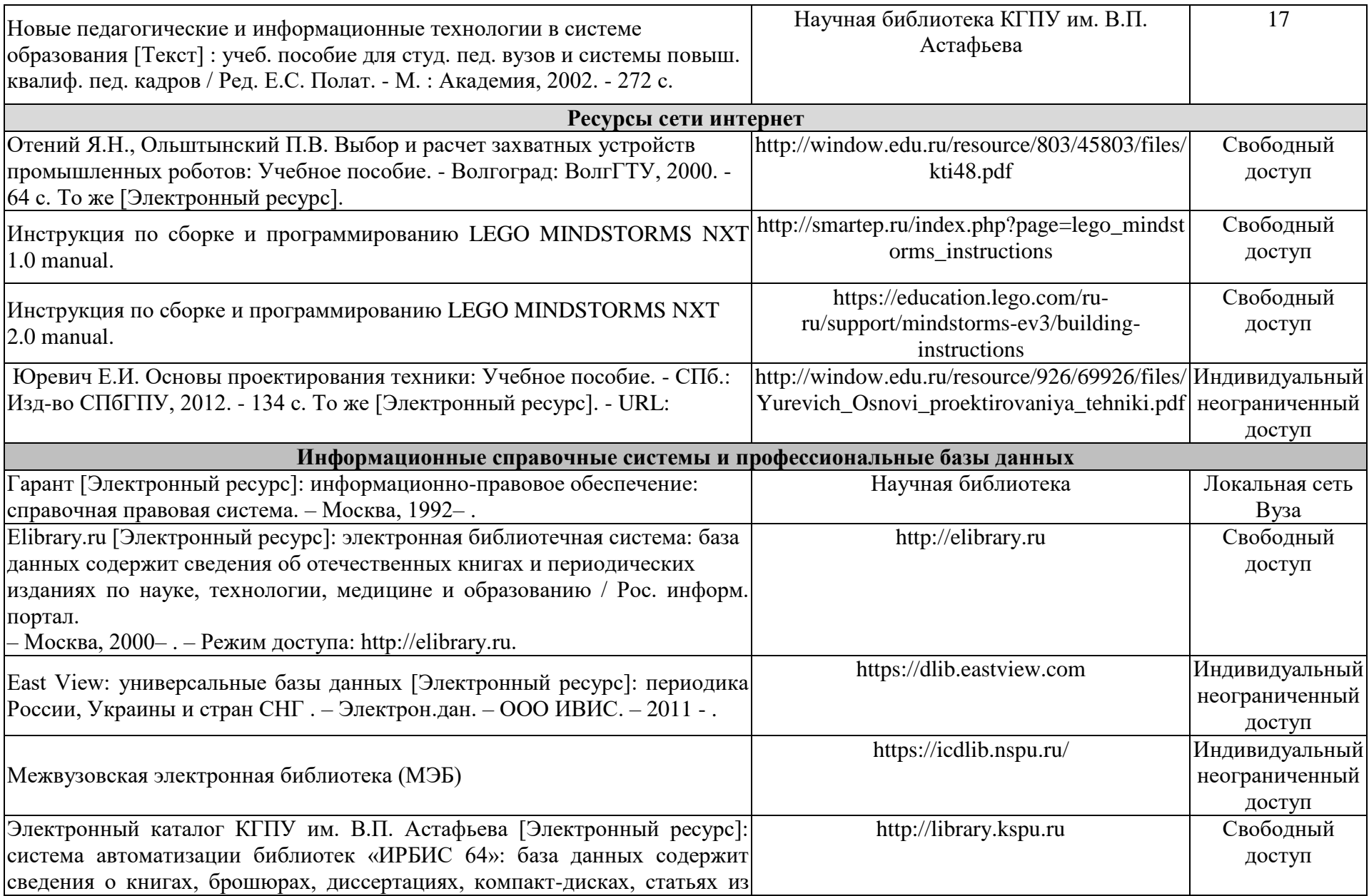

научных и журналов. – Электрон. Дан. – Красноярск, 1992 – . – Режим доступа: http://library.kspu.ru

Согласовано:

 $Poff$   $\Phi$ ортова А.А. Главный библиотекарь (должность структурного подразделения) (Фамилия И.О) (подпись)

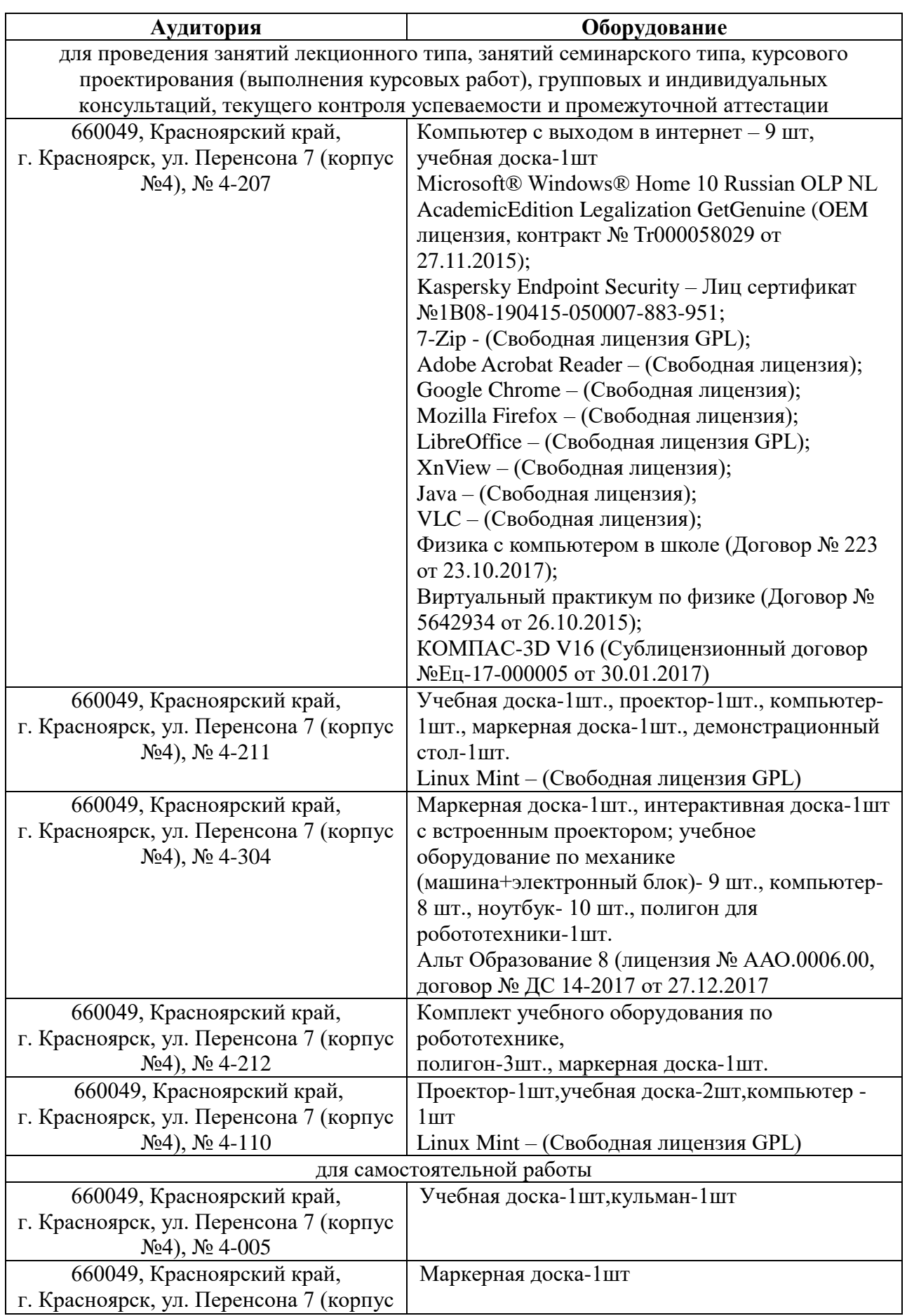

# **3.3.2. Карта материально-технической базы дисциплины**

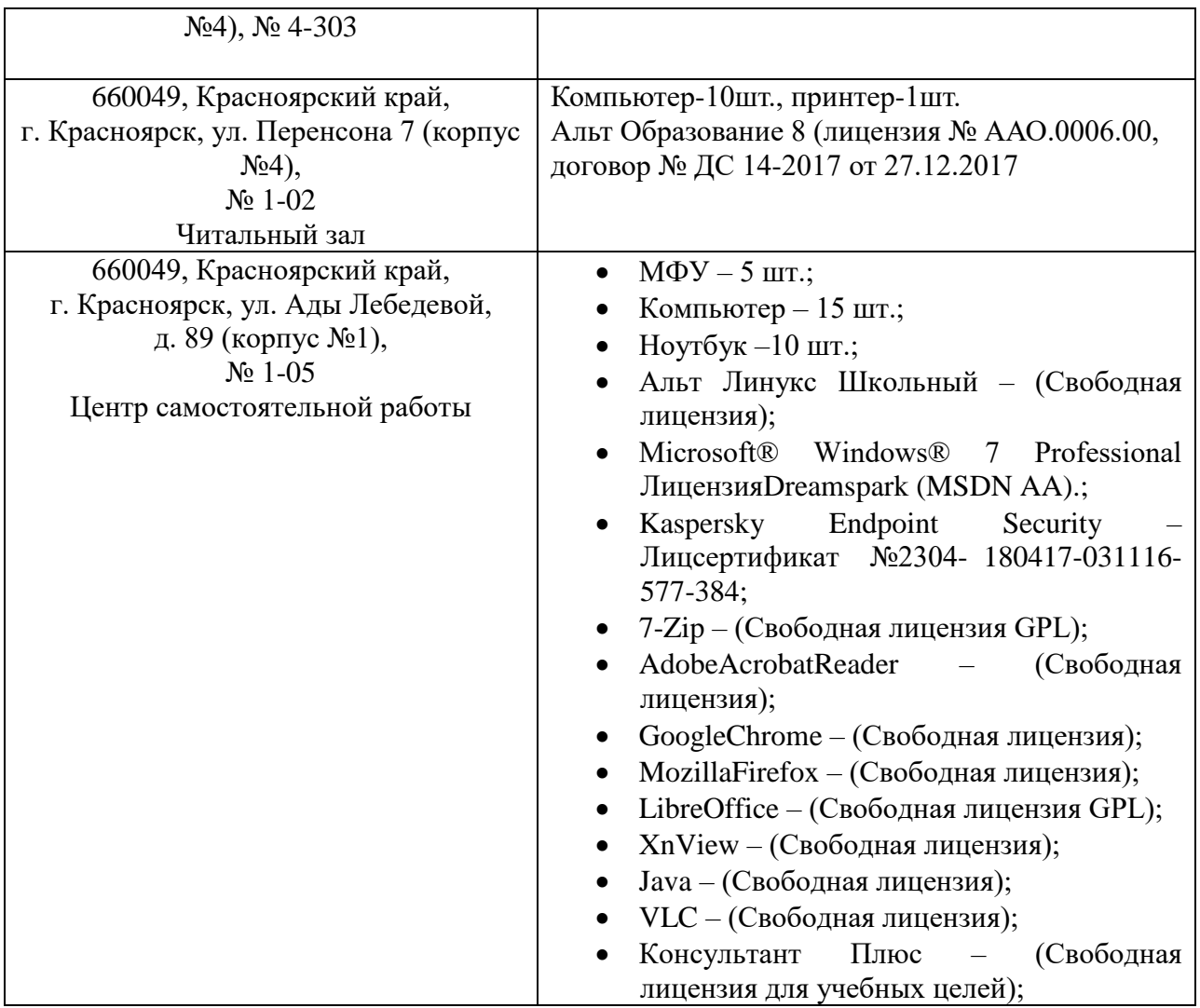